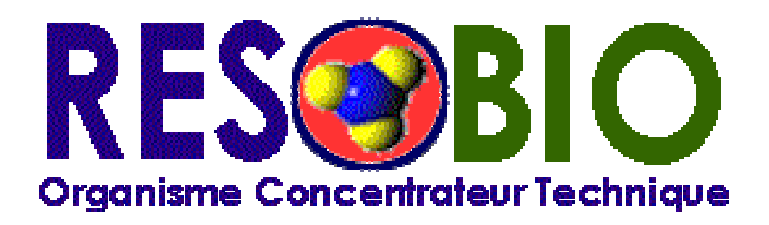

# **Echanges de données informatisées**

# **entre**

# **le Laboratoire**

# **d'Analyses de Biologie Médicale**

 **et** 

# **la plate-forme technique**

# **RESOPHARMA**

# **en mode SESAM-VITALE**

**Référence** : B2R SESAM RESOBIO.doc **Version** : 2.1 **Date** : mercredi 3 mars 2004 **Nb.pages** : 34

**Remarque : Le trait vertical | en bordure gauche de la page signale les mises à jour effectuées depuis la dernière version publiée**.

**B2R SESAM RESOBIO180504.doc Version : 2.1 18.05.04 18.05.04** 

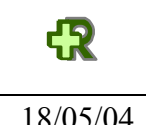

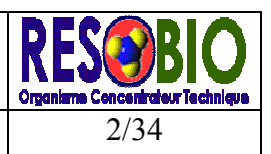

# **1 PRESENTATION**

RESOBIO est un Organisme Concentrateur Technique (OCT) qui assure l'interface entre les Laboratoires d'Analyses de Biologie Médicale (LABM) et les organismes d'assurance maladie, obligatoires et complémentaires, dans le cadre de la télétransmission des Feuilles de Soins Electroniques (FSE).

Au plan technique RESOBIO s'appuie sur la plateforme RESOPHARMA.

Le principe fondamental de Résobio, et de Résopharma, est la constitution sur le poste de travail du LABM d'une seule et même facture incluant la part du régime obligatoire ainsi que la part du régime complémentaire, que cette complémentaire ait souscrit une convention avec le régime obligatoire ou non, qu'il s'agisse d'organismes figurant sur la carte vitale ou non, ou qu'il s'agisse de mutuelles associées ou indépendantes.

La distribution électronique des lots vers les caisses obligatoires et l'éclatement des parts complémentaires sont effectués par Résobio.

Les modules de scellement inclus dans les API SV installés dans les postes de travail du professionnel de santé sont prévus pour permettre l'éclatement des flux par les OCT.

Ces possibilités supplémentaires sont offertes par la simple utilisation de quelques valeurs de codes spécifiques de la B2 en type 0 et type 2, ainsi que par l'utilisation de zones « filler » dans le type 5.

Par rapport au descriptif B2, ces adaptations sont marquées d'une \* à droite de leur définition et apparaissent en italique dans l'annexe jointe.

#### **Important :**

a) Pour l'émission, il est fortement conseillé au LABM de constituer un seul et même fichier comportant l'ensemble des lots destinés aux régimes obligatoires. L'envoi d'une rafale de lots (1 lot par Caisse) est possible mais la réception des fichiers retours n'est pas en temps réel.

b) Concernant les parts complémentaires, Résobio se charge de les extraire des FSE, sans altérer le scellement, de constituer et de numéroter les bordereaux destinés aux régimes complémentaires et d'acheminer l'ensemble vers les destinataires finals.

c) Pour les retours, la norme RPH est proposée aux LABM qui le souhaitent, en lieu et place de la « NOEMIE PS ». RPH englobe les Accusés de Réception Logique (ARL), les RSP RO et les RSP RC, dans un format simplifié, moins volumineux que la norme NOEMIE, laquelle est conçue pour les seuls régimes obligatoires. Résobio assure cependant la conversion de la norme RM vers la NOEMIE (référence 576) pour les retours AMC des LABM qui ont opté pour la norme NOEMIE.

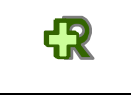

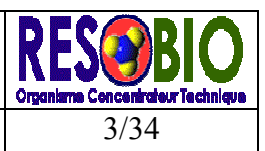

18/05/04 **NORME « ALLER » : UTILISATION DE LA B2-R** 3/34

# **2 NORME « ALLER » : UTILISATION DE LA B2-R**

### **2.1 Conformité aux évolutions de la B2**

La norme d'échange B2 Version 12/1999B est le format actuellement en vigueur pour le déploiement du système SESAM-VITALE.

La norme B2-R, destinée aux échanges avec les OCT, est en tous points identique au format B2. Elle prévoit simplement le paramétrage spécifique de quelques zones dites « réservées ». A titre de référence, on trouvera en annexe le descriptif de la norme B2-BIO Version Décembre 1999B qui intègre les spécificités de la B2-R.

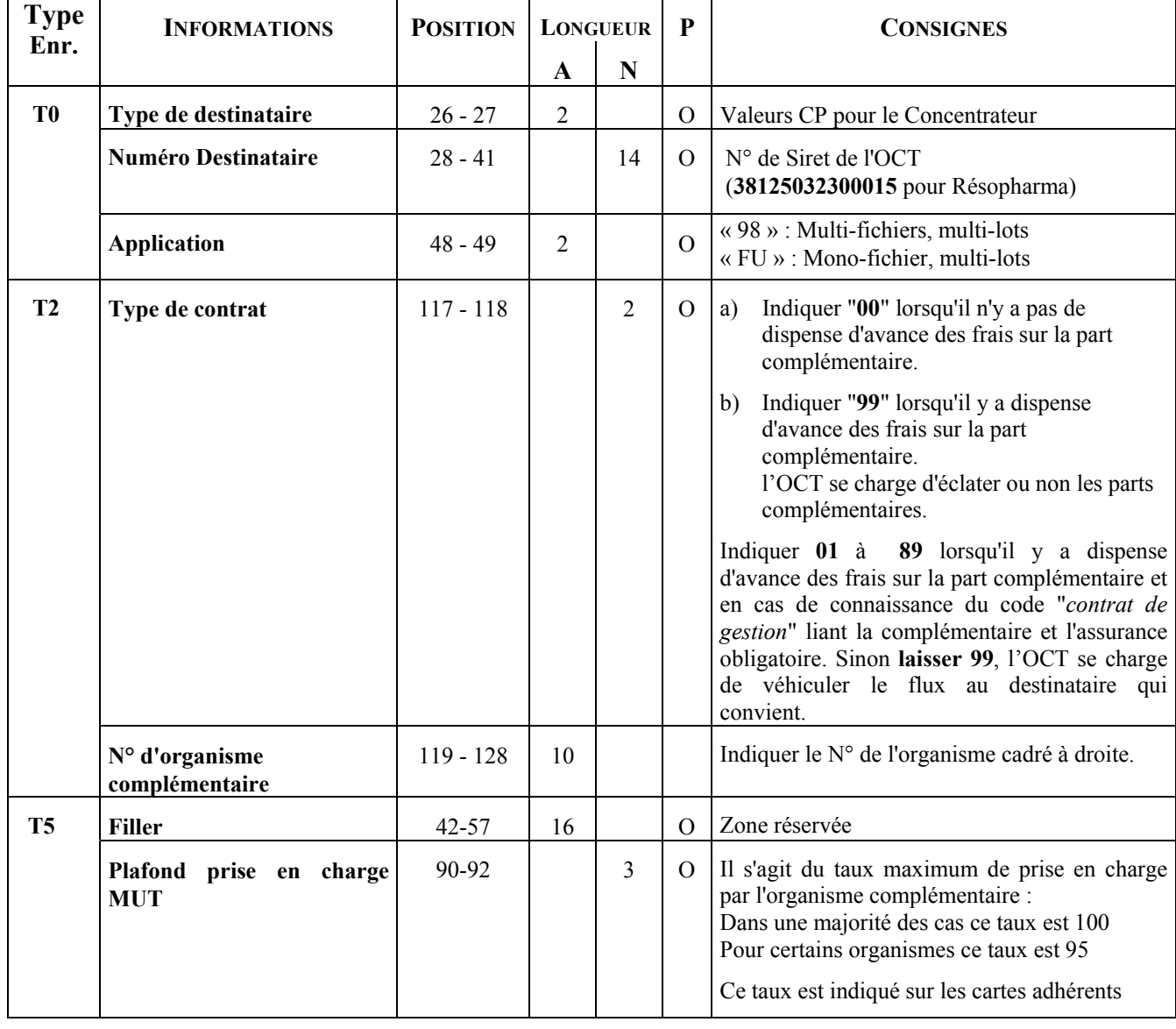

## **2.2 Spécificités de la B2-R par rapport à la B2**

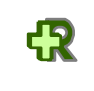

Echanges de données informatisées entre le Laboratoire d'Analyses de Biologie Médicale et la plate-forme technique RESOPHARMA en mode SESAM-VITALE

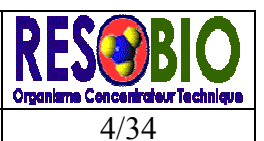

### 18/05/04 **NORME « ALLER » : UTILISATION DE LA B2-R**

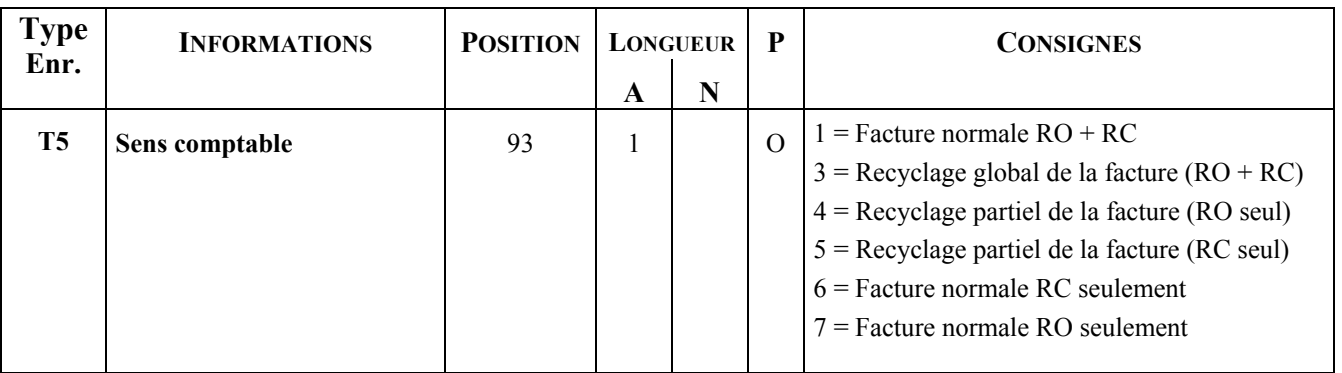

#### **2.3 Principe du fichier unique**

Afin d'améliorer le suivi des flux, il est recommandé aux LABM de constituer à l'aller un fichier unique comportant l'ensemble des lots de FSE en valorisant la donnée « Application » (type 0, pos 48) à « FU ». Dans ce cas, Résobio délivre en temps réel un accusé de réception au LABM pour l'ensemble des lots transmis. La valeur « 98 » oriente le fichier dans une file d'attente qui sera traitée par vacation toutes les 15 minutes. L'accusé de réception rend alors compte de l'ensemble des lots traités au cours de la vacation. (cf. en annexe les modalités d'échange des BIO avec la plate-forme RESOPHARMA).

#### **2.4 Numérotation des lots**

En mode Sésam-Vitale, la constitution et la numérotation des lots destinés aux régimes obligatoires est effectuée exclusivement sur le poste de travail du LABM.

L'OCT assure cependant la constitution et la numérotation des lots (bordereaux) destinés aux régimes complémentaires.

#### **2.5 Principe d'éclatement des flux**

Le poste de travail du LABM élabore une seule et même facture par acte de biologie, comportant la part obligatoire, scellée ou non, ainsi que la part complémentaire par enrichissement des données spécifiées dans la B2-R.

L'éclatement est réalisé par l'OCT conformément aux spécifications du G.I.E SESAM-VITALE (cf. cahier des charges OCT Version 1.31) lorsque le **type de contrat vaut 99** (type 2, pos 117), à savoir **:** 

- $\triangleright$  Extraction des informations AMC dans la FSE
- ¾ Réinitialisation des champs spécifiques pour l'AMO.
- $\triangleright$  Indication du top « R » dans le flux destiné aux Régimes obligatoires.
- ¾ Regroupement des lots de FSE en fichier par organisme destinataire d'AMO.
- ¾ Constitution et numérotation des bordereaux par organisme destinataire d'AMC à la norme 615 M ou 615 B2.

# **Règle d'éclatement du flux**

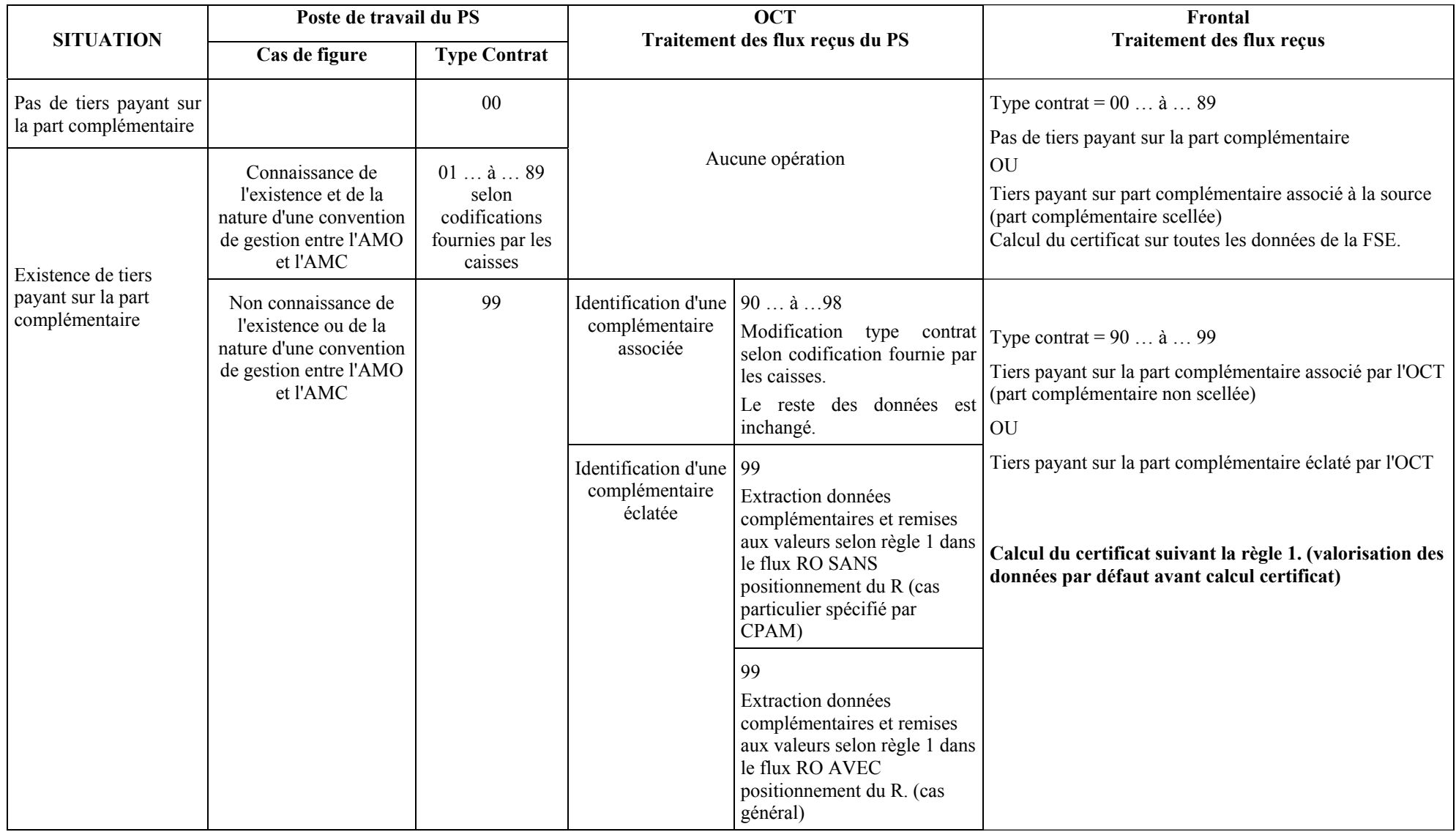

**B2R SESAM RESOBIO180504.doc Version :** 2.118.05.04

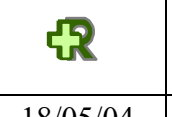

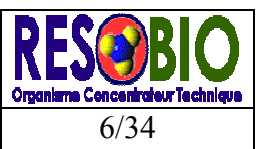

#### 18/05/04 **NORME « ALLER » : UTILISATION DE LA B2-R** 6/34

# **Règle 1 :Réinitialisation des champs spécifiques pour l'AMO**

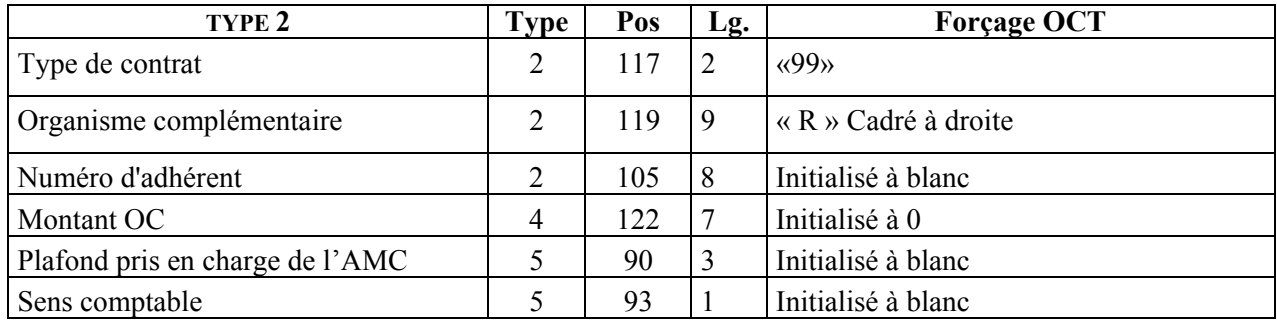

## **Le Top « R » est destiné à éviter le flux de type NOEMIE 1 entre la Caisse et l'AMC.**

## **2.6 Rejets**

Si l'OCT détecte une anomalie de structure dans la constitution du fichier, celui-ci est rejeté globalement. En cas de lots scellés, toute anomalie d'une FSE de nature à empêcher la bonne distribution des flux vers les divers organismes, provoquera le rejet total du lot. La liste des contrôles effectués par l'OCT est disponible sur le site de Résopharma (www.resopharma.fr).

Tout rejet de lot effectué par l'OCT produit un ARL négatif. Ces rejets sont également signalés dans le retour texte ART. (cf. description de l'ART en annexe).

Les rejets de lots de l'AMO (ARL négatifs) sont mis à disposition du LABM à la norme RPH ou NOEMIE.

Les rejets de factures en provenance des AMO ou des AMC sont également traduits dans la norme RPH ou NOEMIE (900).

# **2.7 Recyclage suite à rejets**

En cas d'anomalie sur une facture, il est possible, sur le poste de travail du LABM, de rappeler cette même facture, procéder à la correction de l'erreur et télé-transmettre à nouveau cette facture corrigée sans besoin de changer son numéro. Cette possibilité est offerte par l'utilisation du champ **sens comptable (type 5, pos 93)** qui précise à l'OCT qu'il s'agit d'un recyclage (ce qui évite le rejet pour facture en double) et permet également d'indiquer si la facture doit être recyclée totalement (RO+RC) ou partiellement (RO seul ou RC seul).

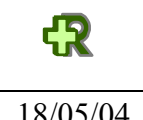

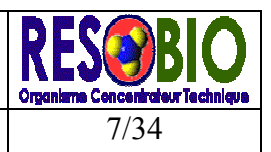

# **3 LES NORMES « RETOUR »**

Après avoir transmis un fichier, le partenaire de santé doit récupérer le retour texte (ART) ainsi qu'un fichier (RPH) ou deux fichiers (ARL et RSP) selon la norme choisie.

## **3.1 RECUPERATION DES RETOURS**

Les retours sont remis dans la boîte aux lettres du LABM :

- ¾ Dans la minute qui suit sa dernière transmission s'il s'agit d'un fichier unique (type  $d'$ application = « FU »).
- ¾ Dans le quart d'heure qui suit sa dernière transmission dans les autres cas.

Les en-têtes des messages SMTP permettent d'identifier le type de retour.

### **3.2 PARAMETRAGE SMTP**

Le paramétrage des en-têtes de messages SMTP est fonction de la norme adoptée par le PS : RPH ou NOEMIE :

# *3.2.1 Norme Retour RPH*

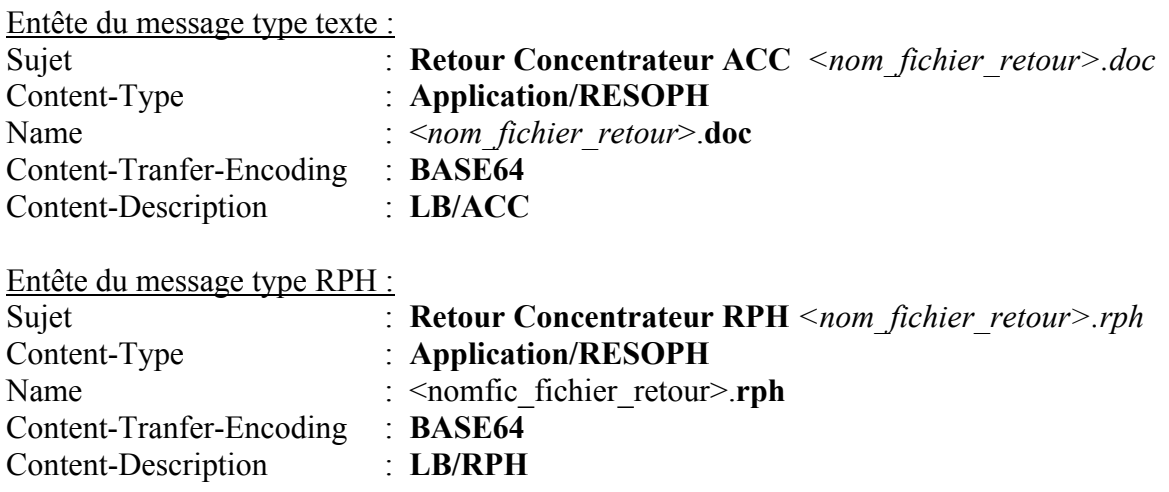

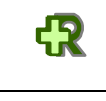

Echanges de données informatisées entre le Laboratoire d'Analyses de Biologie Médicale et la plate-forme technique RESOPHARMA en mode SESAM-VITALE

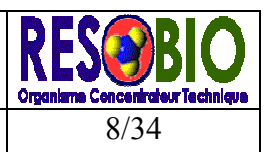

18/05/04 **LES NORMES « RETOUR »** 8/34

# *3.2.2 Norme Retour NOEMIE*

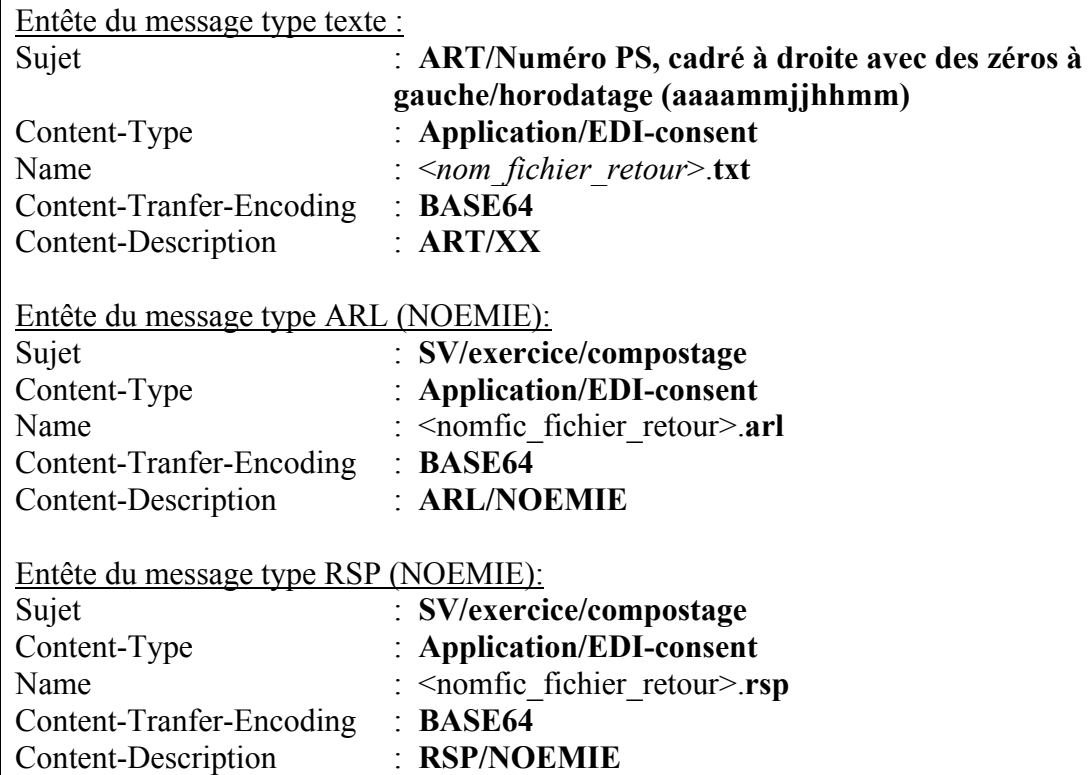

Chaque message contient une pièce jointe:

- le fichier texte comporte une extension « .txt »
- le fichier RPH comporte une extension « .rph »
- le fichier RSP comporte une extension « .rsp »
- le fichier ARL comporte une extension « .arl »

Echanges de données informatisées entre le Laboratoire d'Analyses de Biologie Médicale et la plate-forme technique RESOPHARMA en mode SESAM-VITALE

18/05/04 **LES NORMES « RETOUR »** 

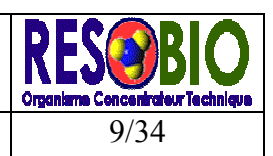

# **3.3 LE RETOUR TEXTE (ART)**

Ce fichier contient :

¾ *L'accusé de réception de l'OCT* (ARR) qui indique au LABM la prise en compte du flux qu'il vient d'envoyer. Il mentionne la date et heure de transmission et pour chaque organisme, le nombre et la liste des factures reçues ainsi que le numéro des lots reçus ou des bordereaux constitués. Il indique également les factures éventuellement rejetées par l'OCT et non transmises aux destinataires.

#### ¾ *La liste des règlements des organismes de protection sociale (REG)*

Elle liste par lot les factures réglées et les factures rejetées par les organismes d'assurance maladie obligatoire et complémentaire correspondant aux flux des journées précédentes.

*Remarque* **:** une facture éclatée vers deux organismes reçoit deux retours de liquidation.

#### ¾ *Les messages de services (MSS)*

Cette partie est créée occasionnellement à des fins de correspondance avec les LABM.

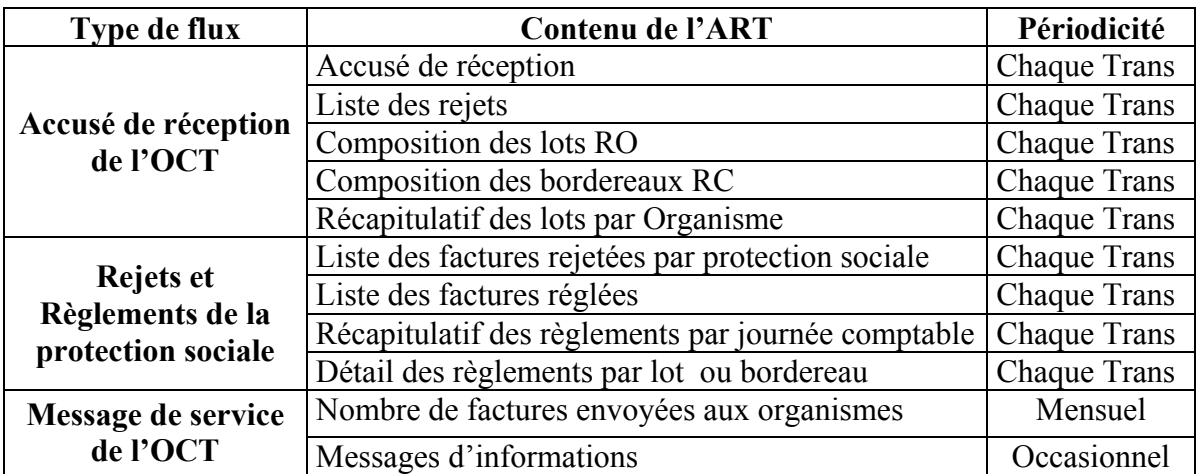

#### **Le fichier ART « retour texte » doit être impérativement imprimé sur le poste de travail .**

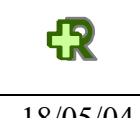

.

Echanges de données informatisées entre le Laboratoire d'Analyses de Biologie Médicale et la plate-forme technique RESOPHARMA en mode SESAM-VITALE

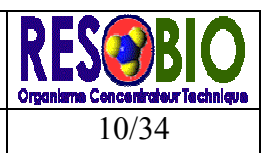

#### 18/05/04 **LES NORMES « RETOUR »**

#### **3.4 LE RPH**

C'est un fichier structuré synthétisant dans un format unique et simplifié les retours de paiement NOEMIE, les retours de paiement RM, les mouvements financiers NOEMIE et les ARL. Ces différents mouvements structurés selon les types d'enregistrement décrits ci-dessous, sont destinés à permettre au LABM d'effectuer un suivi automatique de ses règlements en s'appuyant sur le numéro de facture (type 2, pos 16).

**Remarque:** Le RPH est actualisé au fur et à mesure des réceptions en provenance des différents organismes par concaténation. La chaîne de caractères LfCr ~~~ LfCr sépare chaque fichier concaténé.

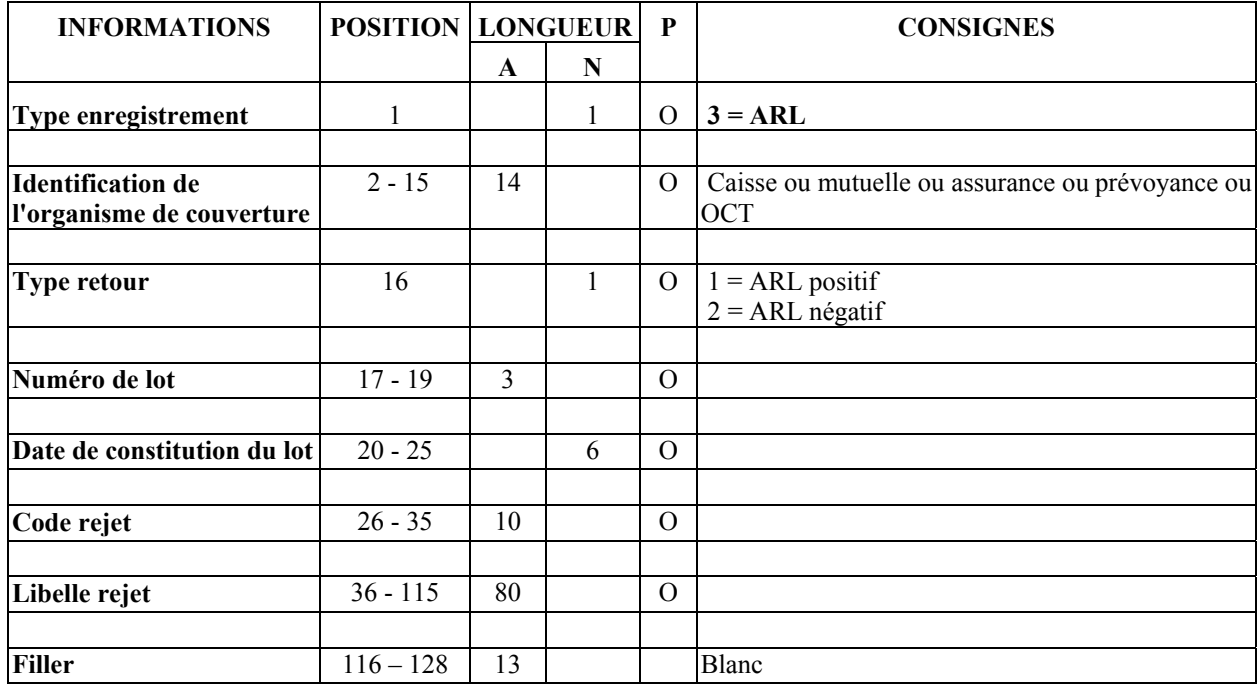

#### *Type d'enregistrement ARL*

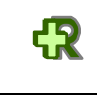

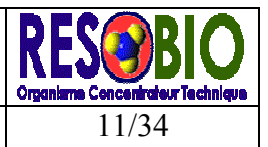

18/05/04 **LES NORMES « RETOUR »** 11/34

## *Type d'enregistrement Avis de règlement*

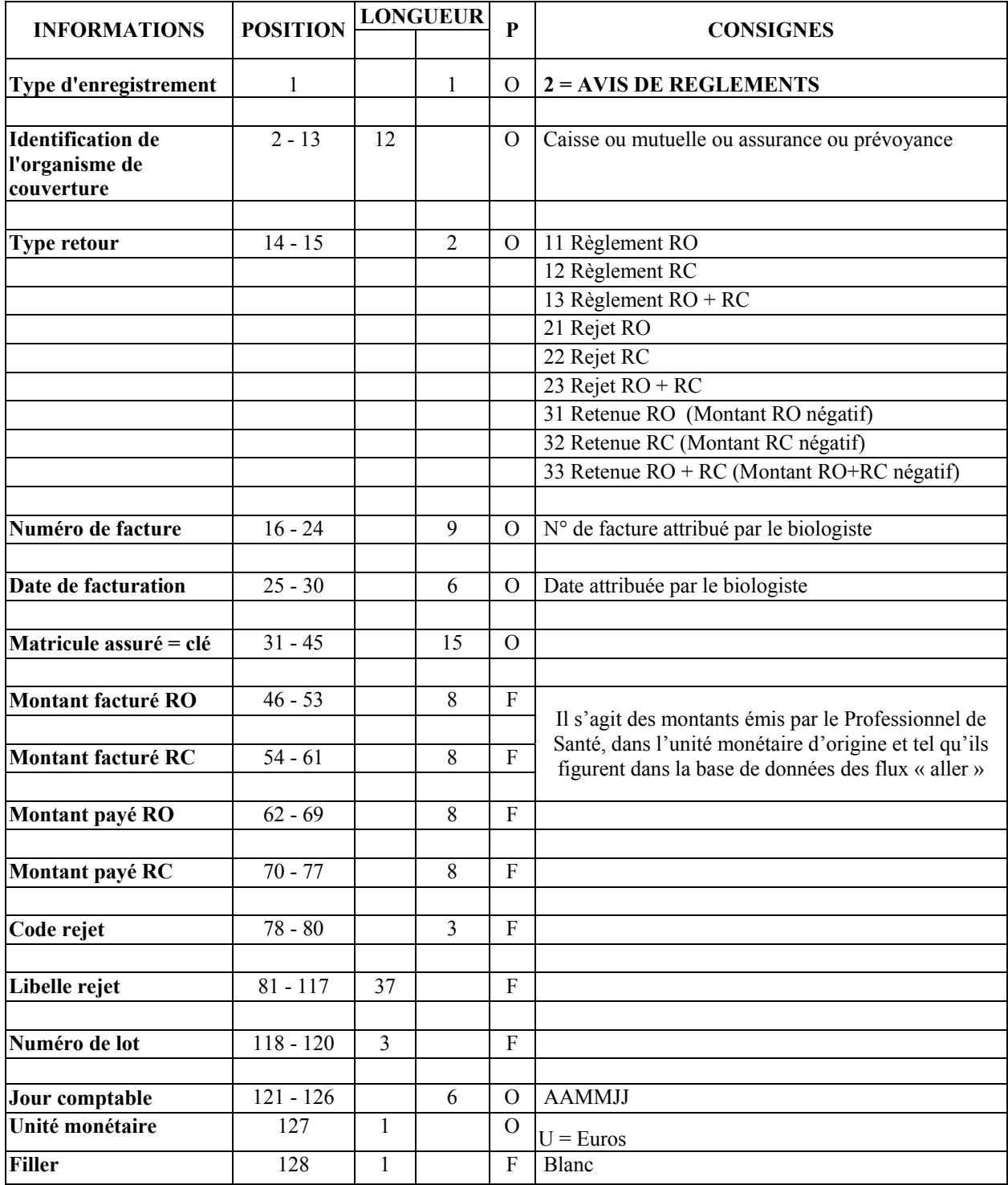

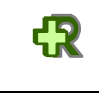

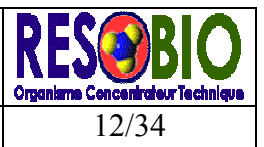

18/05/04 **LES NORMES « RETOUR »** 

## *Type d'enregistrement Mouvement Financier*

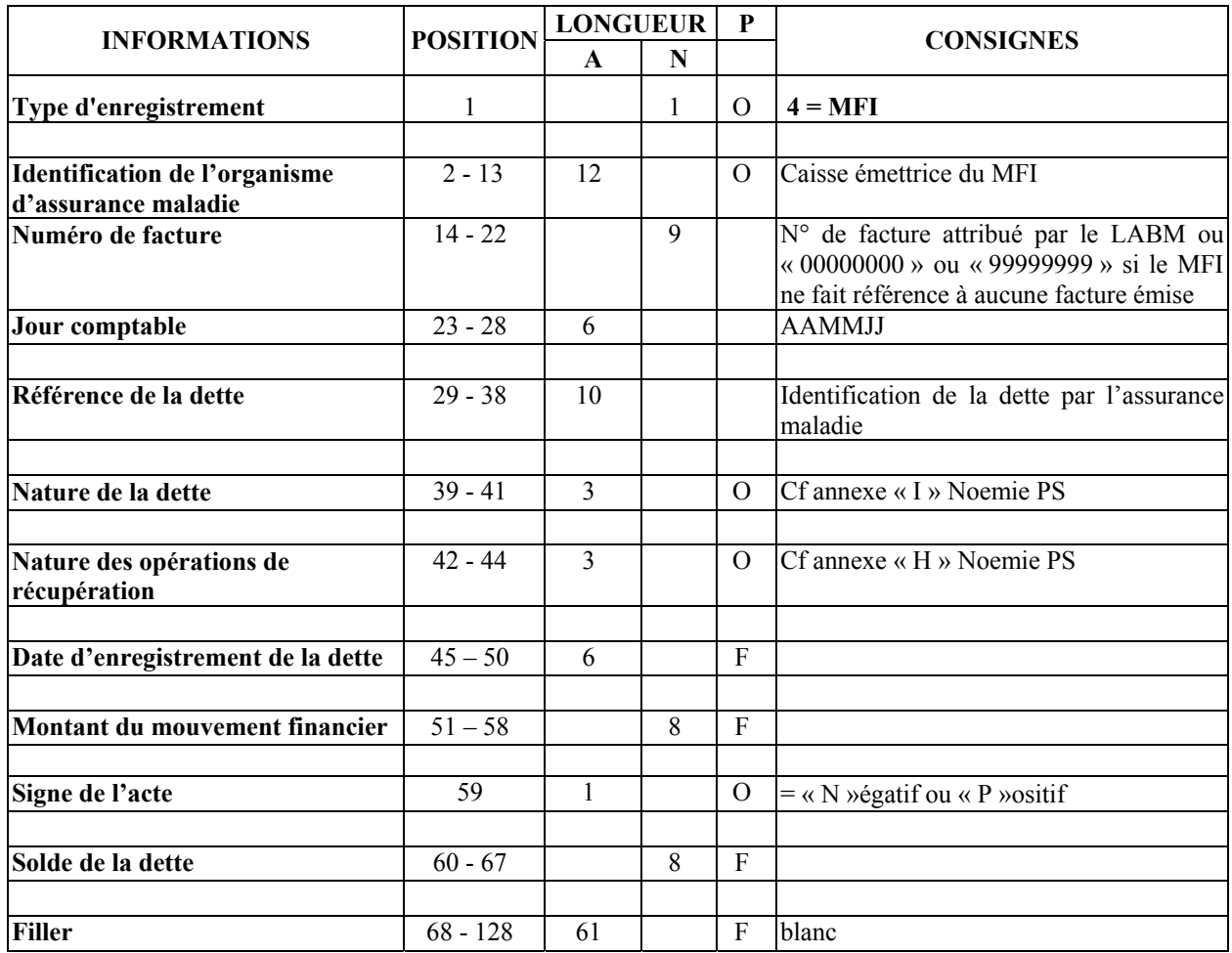

#### **3.5 LE RETOUR NOEMIE**

Deux fichiers sont mis à disposition des LABM:

- ¾ Les ARL Sésam-Vitale (Référence 930)
- ¾ Le RSP comportant les retours de l'AMO (références 900, 531 ou 576) et les retours de l'AMC (conversion de la norme RM vers référence NOEMIE 576).

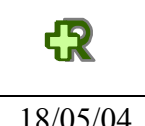

# **4 CONNEXIONS IP**

Le LABM reçoit de l'OCT l'ensemble des paramètres de connexion que les éditeurs de logiciels doivent configurer sur le poste de travail. (Voir en annexe le modèle de fiche paramètre IP).

Ces paramètres indiquent :

- Le numéro d'appel : *tarification locale*
- Le nom d'utilisateur : *correspond au n° d'identification CPAM du PS suivi de « @rps.ext »*
- Le mot de passe Réseau *: 8 caractères en majuscules*
- L'adresse d'envoi des factures électroniques *: correspond à l'adresse email de réception des flux à OCT .*

Pour la télétransmission des feuilles de facturation des laboratoires il conviendra d'utiliser les BAL suivantes :

- ¾ *lbsvtfse@resobio.com* : pour les transmissions SV en test.
- ¾ *lbsvrfse@resobio.com* : pour les transmissions SV en réel.

Les paramètres du compte de messagerie pour les factures électroniques

- *Nom du serveur de mail*
- *Login : « SV » suivi du « N° d'identification CPAM du PS»*
- *Mot de passe : 4 caractères en majuscules*
- *Adresse email : Importante pour la réception des retours*
- *Nom du fichier retour*

Les paramètres du compte personnel

- *Nom du serveur de mail*
- *Login : N° d'identification CPAM du PS*
- *Mot de passe : 4 caractères en majuscules*
- *Adresse email : celle-ci peut être utilisée pour les messages professionnels et personnels. Un alias plus facile à mémoriser peut y être adjoint sur demande.*

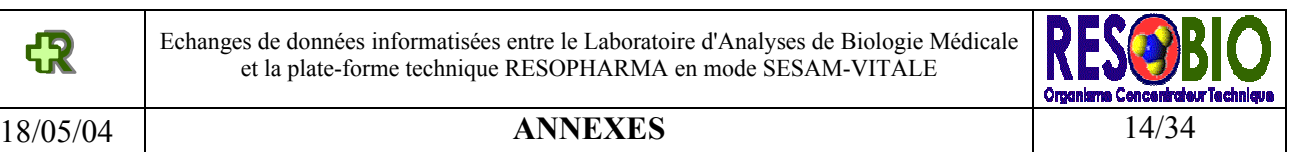

# **ANNEXES**

# **I. SYNTHESE DES MODALITES D'ECHANGES BIO EN MODE SESAM VITALE**

# **II. FICHE PARAMETRES IP**

**III. ACCUSE DE RECEPTION DE TELETRANSMISSION (ART)** 

# **IV. NORME B2 12/1999B**

# **Modalités d'échange des BIO avec la plate-forme RESOPHARMA (ORGABIO ou RESOBIO) SESAM - VITALE**

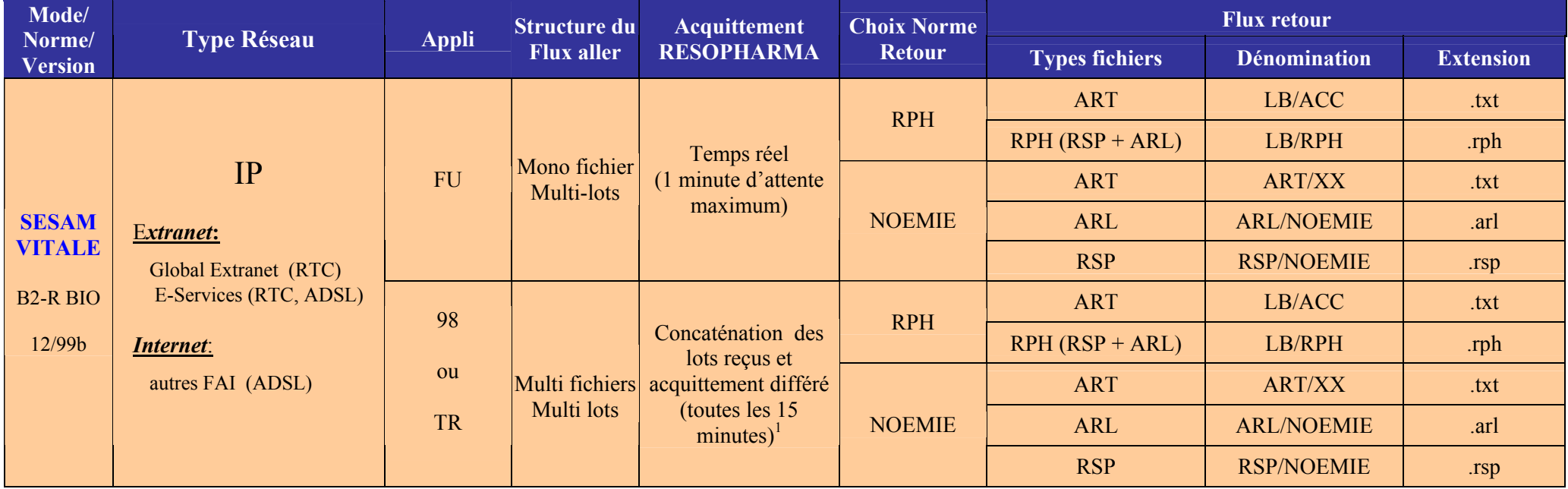

FU : Fichier unique (multi caisses).

L'ART est préfixé par «  $@@@$  ». L'ART est constitué de l'ARR (Accusé de réception RESOPHARMA), du REG (Avis de Règlement/Mouvement financier) et du MSS (Message de service RESOPHARMA occasionnellement). Chaque partie de l'ART (ARR, REG, MSS) est repérée par la chaîne « &&& » .

Le RPH est constitué du RSP (Avis de règlement/mouvement financier) et de l'ARL.

Multi-lots : Numérotation des lots RO à la source. Résopharma constitue et numérote uniquement les bordereaux RC.

1 Lorsque le flux aller est diffusé à cheval sur deux quarts d'heure, 2 flux retours sont remontés sur le poste du PS.

**B2R SESAM RESOBIO180504.doc Version : 2.1 18.05.04** 

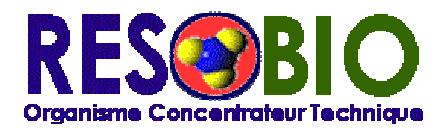

- < **Nom du professionnel de santé** >
- < **Adresse** >

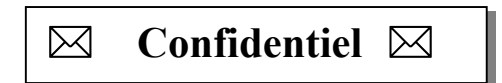

**C**her abonné,

**N**ous avons le plaisir de vous communiquer ci-dessous l'ensemble des paramètres vous permettant de bénéficier des services Internet de Resobio. Ces derniers sont réservés à votre seul usage et ne doivent en aucun cas être divulgués sous peine de restriction de service.

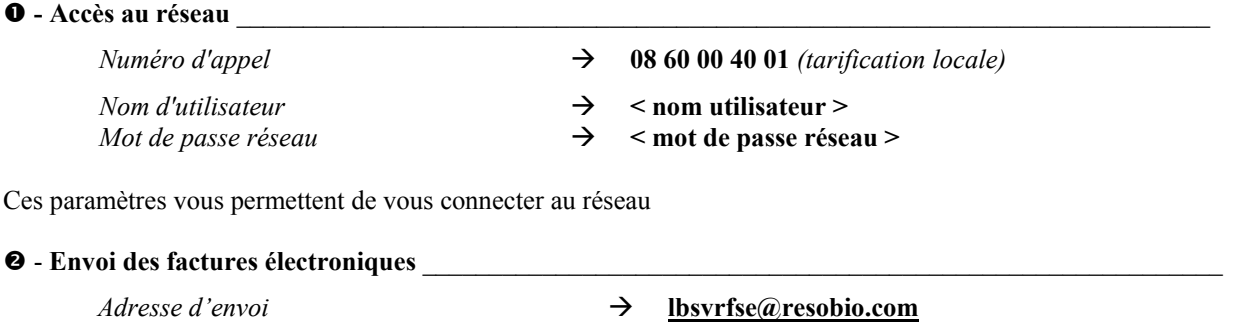

 $\bullet$  - Boite aux lettres

Deux boites aux lettres sont à votre service, la première pour la transmission des feuilles de soins électroniques en mode SMTP, une autre pour vos messages personnels.

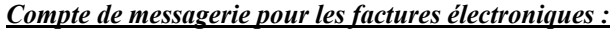

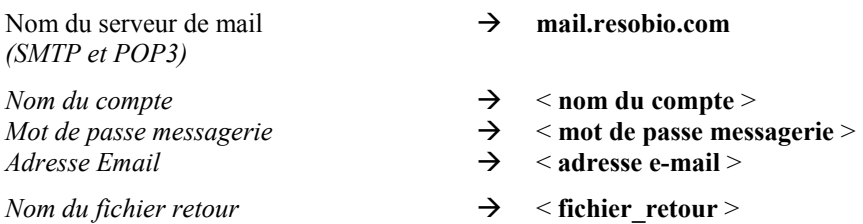

Cette boite aux lettres vous permet de récupérer vos différents retours et d'effectuer le suivi de vos flux de factures.

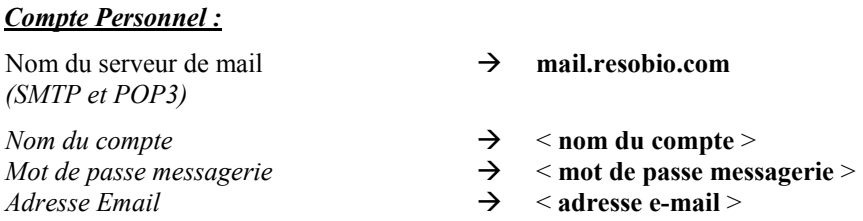

Dans cette boite aux lettres vous trouverez vos messages personnels. Ces informations sont à intégrer dans votre logiciel de messagerie (Microsoft Outlook, Netscape Messenger,…) dans la rubrique « Préférences » ou « Comptes Internet » (Voir Guide de connexion).

# **ACCUSE DE RECEPTION DE TELETRANSMISSION (ART)**

### ¾ **ACCUSE DE RECEPTION**

@@@<br>RESOPHARMA

EMETTEUR <xx3xxxxx>

**ACCUSE DE RECEPTION DE LA TRANSMISSION DU 02/12/03 a 16H14**

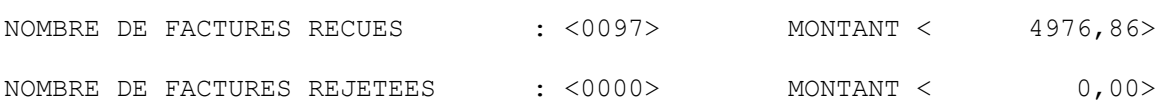

## ¾ **LISTE DES REJETS**

LISTE DES REJETS

REJET DE FACTURES : LES FACTURES SUIVANTES NE SONT PAS TRAITEES

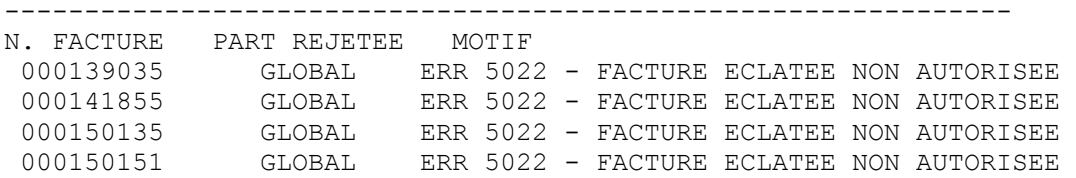

## ¾ **COMPOSITION DES LOTS DES PIECES JUSTIFICATIVES RO**

COMPOSITION DES LOTS DES PIECES JUSTIFICATIVES :

#### **RESOPHARMA \*\* FACTURES DESTINEES AUX REGIMES OBLIGATOIRES \*\***

EMETTEUR <993999999> <XXXXXXXXX > DESTINATAIRE <MGP13 93 131 5370> LOT N.<031> NBRE FACT: <3> PAIEMENT AU P.S. TRANSMIS EN REEL LE 02/12/03 ------------------------------------------------------------------------------ NUME FACT NO MATRICULE SS DTNAIS RI O MONT FACT REMBMT RO REMBMT RC NOM COMPL ------------------------------------------------------------------------------ 000149946 177109999999999 121077 10 46,71 28,03 18,68 MGP\* 000149947 177109999999999 121077 10 37,80 37,80 , 000152185 257089999999999 150857 10 23,76 14,26 9,50 MGP\* ------------------------------------------------------------------------------ TOTAUX EN EUROS 108,27 80,09 28,18 108,27

# ¾ **COMPOSITION DES LOTS DES PIECES JUSTIFICATIVES RC**

RESOPHARMA - LE 02/12/03 **EMETTEUR <993999999> -- FACTURES DESTINEES AUX REGIMES COMPLEMENTAIRES**  DESTINATAIRE <MGPTT\* > NBRE FACT : <2> BORDEREAU N.<033> PAIEMENT AU P.S. ENVOI LE 03/12/03 ------------------------------------------------------------------------------ NUME FACT NO MATRICULE SS DTNAIS RI O MONT FACT REMBMT RO REMBMT RC ------------------------------------------------------------------------------ 000151951 275119999999999 051175 10 156,06 , 62,42<br>000152269 151059999999999 180551 10 100,71 , 40,28 000152269 151059999999999 180551 10 ------------------------------------------------------------------------------ TOTAUX EN EUROS 256,77 , 102,70

# ¾ **RECAPITULATIF DES LOTS PAR ORGANISME**

- RESOPHARMA - LE 02/12/03

#### RECAPITULATIF DES LOTS PAR ORGANISME ====================================

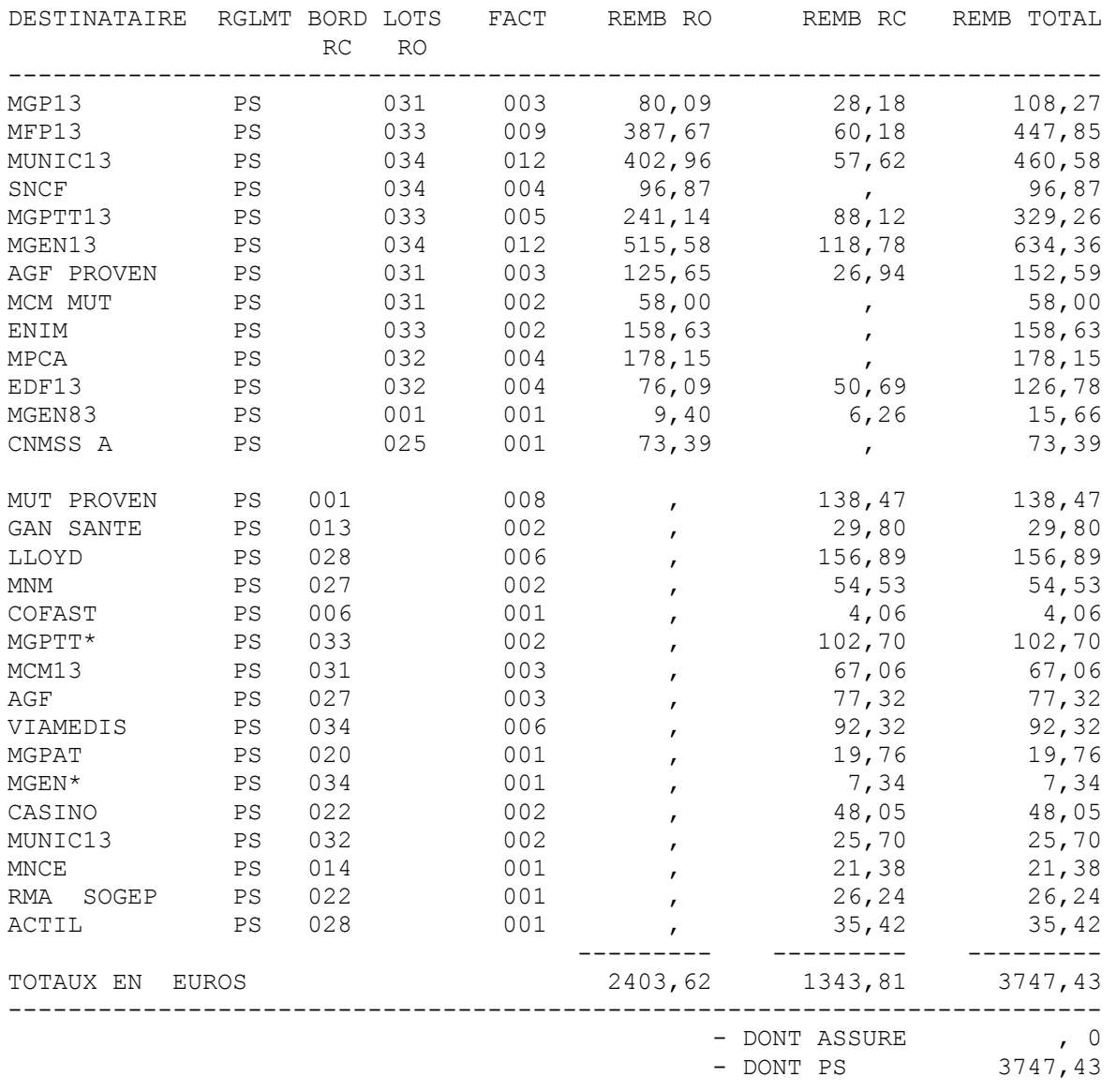

# **RETOUR TEXTE**

### ¾ **LISTE DES FACTURES REJETEES PAR LA PROTECTION SOCIALE**

LISTE DES FACTURES REJETEES PAR LA PROTECTION SOCIALE<br>RE: 993999999 ORGANISME: SNCF JOUR COMPTABLE: 18/11/03 DESTINATAIRE: 993999999 ORGANISME: SNCF \*\*\*\*\*\*\*\*\*\*\*\*\*\*\*\*\*\*\*\*\*\*\*\*\*\*\*\*\*\*\*\*\*\*\*\*\*\*\*\*\*\*\*\*\*\*\*\*\*\*\*\*\*\*\*\*\*\*\*\*\*\*\*\*\*\*\*\*\*\*\*\*\*\*\*\*\*\*\*

FACTURE MONTANT LOT LIBELLE REJET

000151887 30,92 033 LA TARIFICATION PRESENTEE EST ERRONEE

TOTAL 30,92 EUROS

#### \*\*\*\*\*\*\*\*\*\*\*\*\*\*\*\*\*\*\*\*\*\*\*\*\*\*\*\*\*\*\*\*\*\*\*\*\*\*\*\*\*\*\*\*\*\*\*\*\*\*\*\*\*\*\*\*\*\*\*\*\*\*\*\*\*\*\*\*\*\*\*\*\*\*\*\*\*\*\*

# ¾ **LISTE DES FACTURES REGLEES**

 LISTE DES FACTURES REGLEES DESTINATAIRE: 993999999 ORGANISME: MGPTT13 JOUR COMPTABLE: 17/11/03 \*\*\*\*\*\*\*\*\*\*\*\*\*\*\*\*\*\*\*\*\*\*\*\*\*\*\*\*\*\*\*\*\*\*\*\*\*\*\*\*\*\*\*\*\*\*\*\*\*\*\*\*\*\*\*\*\*\*\*\*\*\*\*\*\*\*\*\*\*\*\*\*\*\*\*\*\*\*\*

LOT <031>

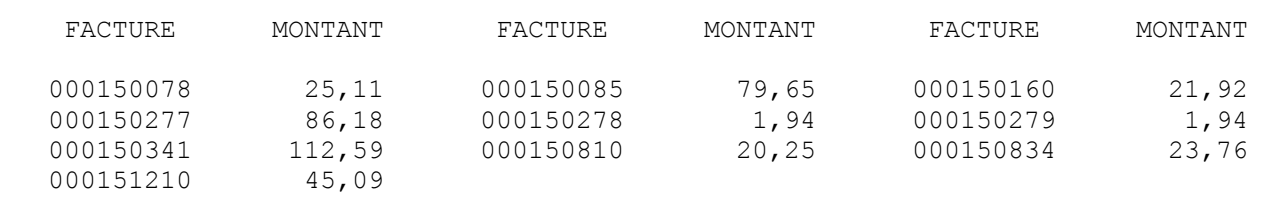

TOTAL 418,43 EUROS

#### \*\*\*\*\*\*\*\*\*\*\*\*\*\*\*\*\*\*\*\*\*\*\*\*\*\*\*\*\*\*\*\*\*\*\*\*\*\*\*\*\*\*\*\*\*\*\*\*\*\*\*\*\*\*\*\*\*\*\*\*\*\*\*\*\*\*\*\*\*\*\*\*\*\*\*\*\*\*\*

# ¾ **RECAPITULATIF DES REGLEMENTS PAR JOUR COMPTABLE**

LE 29/11/03

RJC

 RECAPITULATIF DES REGLEMENTS PAR JOUR COMPTABLE ===============================================

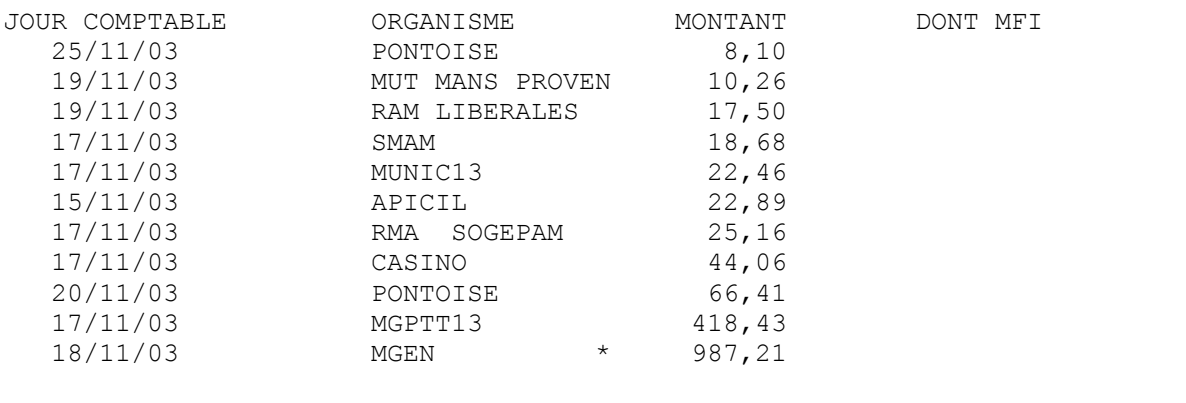

=-=-=-=-=-=-=-=-=-=-=-=-=-=-=-=-=-=-=-=-=-=-=-=-=-=-=-=-=-=-=-=-=-=-=-=-=-=-=

# ¾ **DETAIL DES REGLEMENTS PAR LOTS -**

DRL

- DETAIL DES REGLEMENTS PAR LOTS -

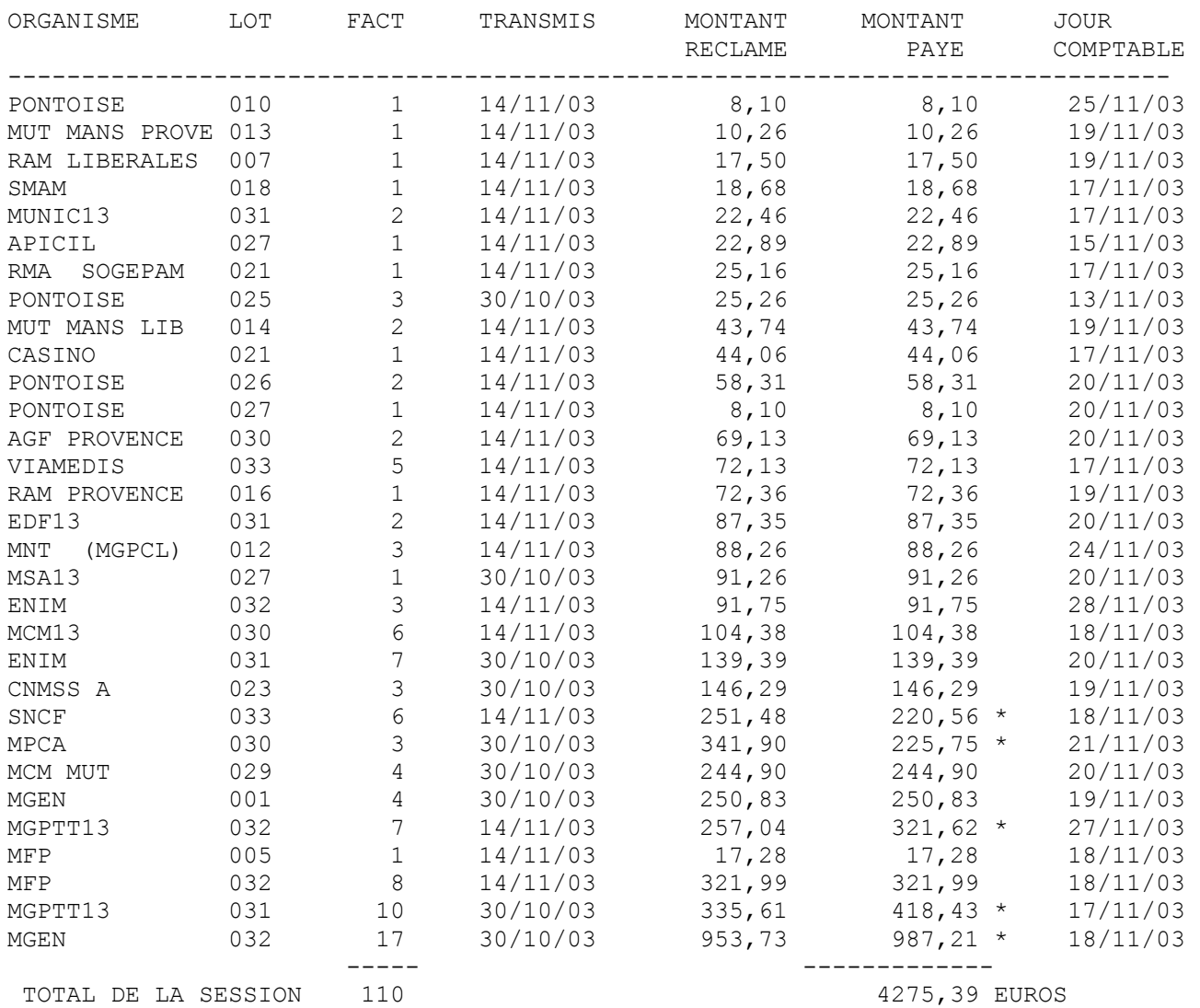

# ¾ **MESSAGE**

- IMPORTANT - A LIRE IMPERATIVEMENT

 VOUS ETES ACTUELLEMENT ENREGISTRE EN "TEST" AVEC RESOPHARMA =============================================================

DURANT CES TESTS, AUCUN TRAITEMENT NE SERA EFFECTUE SUR VOS TRANSMISSIONS, VOS FACTURES NE VOUS SERONT DONC PAS REMBOURSEES.

LORSQUE VOUS SOUHAITEREZ DEMARRER EN "REEL" VOS TELETRANSMISSIONS (Y COMPRIS POUR DES ESSAIS AVEC VOTRE CPAM), IL VOUS FAUDRA IMPERATIVEMENT CONTACTER RESOPHARMA AU PLUS TARD LA VEILLE DE VOTRE PREMIERE TRANSMISSION.

CONCERNANT LES REGLEMENTS DE LA PROTECTION SOCIALE, VOUS RECEVREZ AVEC QUELQUES JOURS DE DECALAGE DES BORDEREAUX DE REGLEMENTS A LA SUITE DE VOS "ACCUSES DE RECEPTION RESOPHARMA". LES FACTURES PAYEES SONT REGROUPEES SUR UN ETAT RECAPITULATIF PAR NUMERO DE LOT ET PAR JOURNEE COMPTABLE, ALORS QUE LES FACTURES REJETEES APPARAISSENT EN CLAIR AVEC LEUR NUMERO ET LE LIBELLE DU REJET.

VOUS RECEVREZ EGALEMENT AUTOMATIQUEMENT CES REGLEMENTS SOUS FORME DE FLUX INFORMATIQUE AFIN DE PURGER AUTOMATIQUEMENT VOS FACTURES DANS VOTRE ORDINATEUR (RETOURS RPH).

SI VOUS SOUHAITEZ RECEVOIR DES BORDEREAUX DETAILLES FACTURE PAR FACTURE OU SI VOUS PREFEREZ PURGER "MANUELLEMENT" VOS LOTS REGLES, CONTACTEZ RESOPHARMA AFIN DE MODIFIER VOTRE ETAT.

ASSISTANCE UTILISATEUR TEL - 0 820 20 12 29

 $\frac{1}{2}$  ,  $\frac{1}{2}$  ,  $\frac{1$ 

 $\frac{1}{2}$  ,  $\frac{1}{2}$  ,  $\frac{1$ 

OU ENVOYEZ-NOUS UN MESSAGE A support@resopharma.fr

RESOPHARMA SUR INTERNET : HTTP://WWW.RESOPHARMA.FR

RESOPHARMA VOUS PROPOSE DES A PRESENT DE BENEFICIER SANS SUPPLEMENT DE TARIF D'UN ACCES INTERNET ILLIMITE.

N'HESITEZ PAS ! L'ABONNEMENT INTERNET EST GRATUIT ET SANS CONTRAINTE DE DUREE.

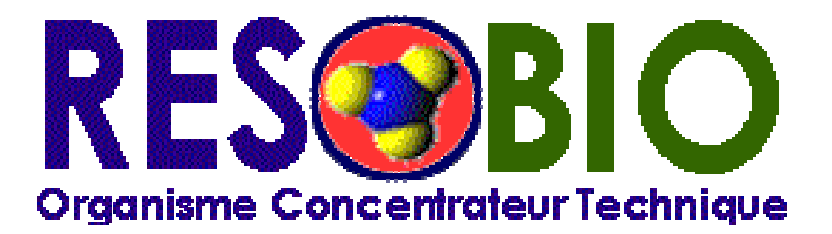

# **B2-BIO**

# **Version de Décembre 99B**

**\_\_\_\_\_\_\_\_\_\_\_\_\_\_\_\_\_\_\_\_\_\_\_** 

*Intégrant les spécificités de l'échange B2-R* 

# *en mode SESAM VITALE*

**Référence :** B2R SESAM RESOBIO.doc **Version :** 2.0 **Date :** 19 mai 2004 **Nb. Pages :** 13

*Note : Les écarts par rapport à la B2 apparaissent en italique, rouge et sont marquées d'une \* à droite de leur définition.* 

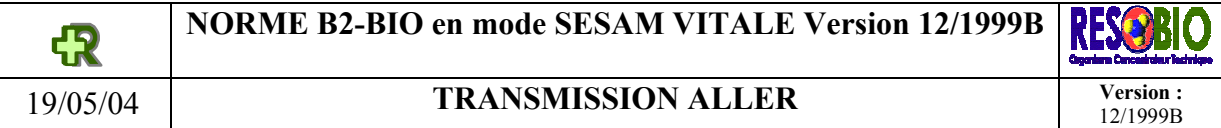

## **5 TRANSMISSION ALLER**

# **5.1 TYPES D'ENREGISTREMENT DE L'ECHANGE B2-R**

Ils sont identiques à ceux de la B2.

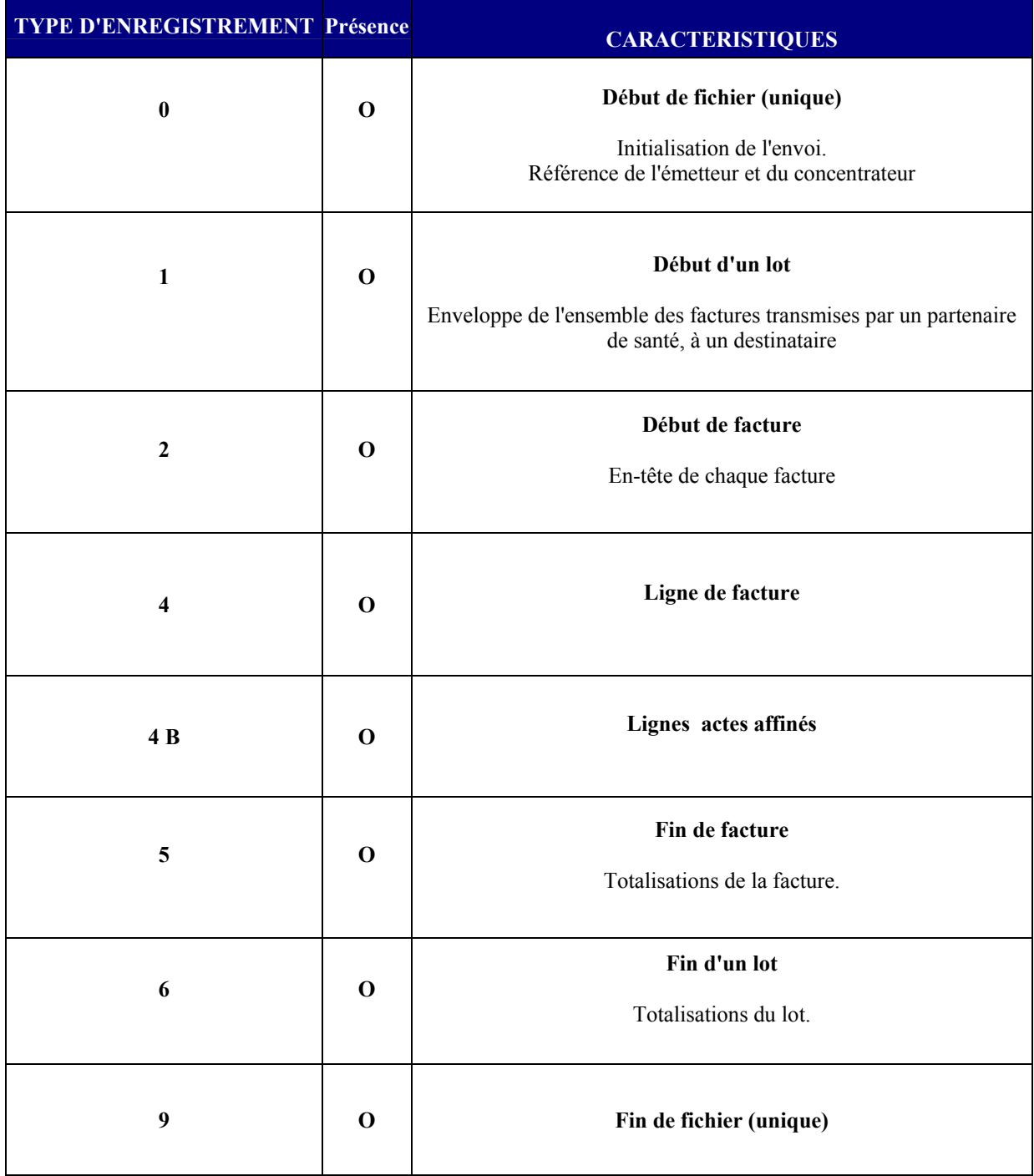

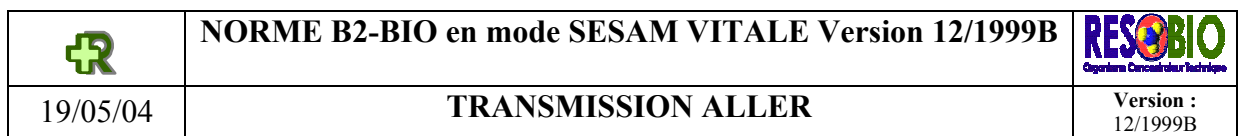

# **5.2 ENREGISTREMENT DE TYPE 0**

*Début de fichier* 

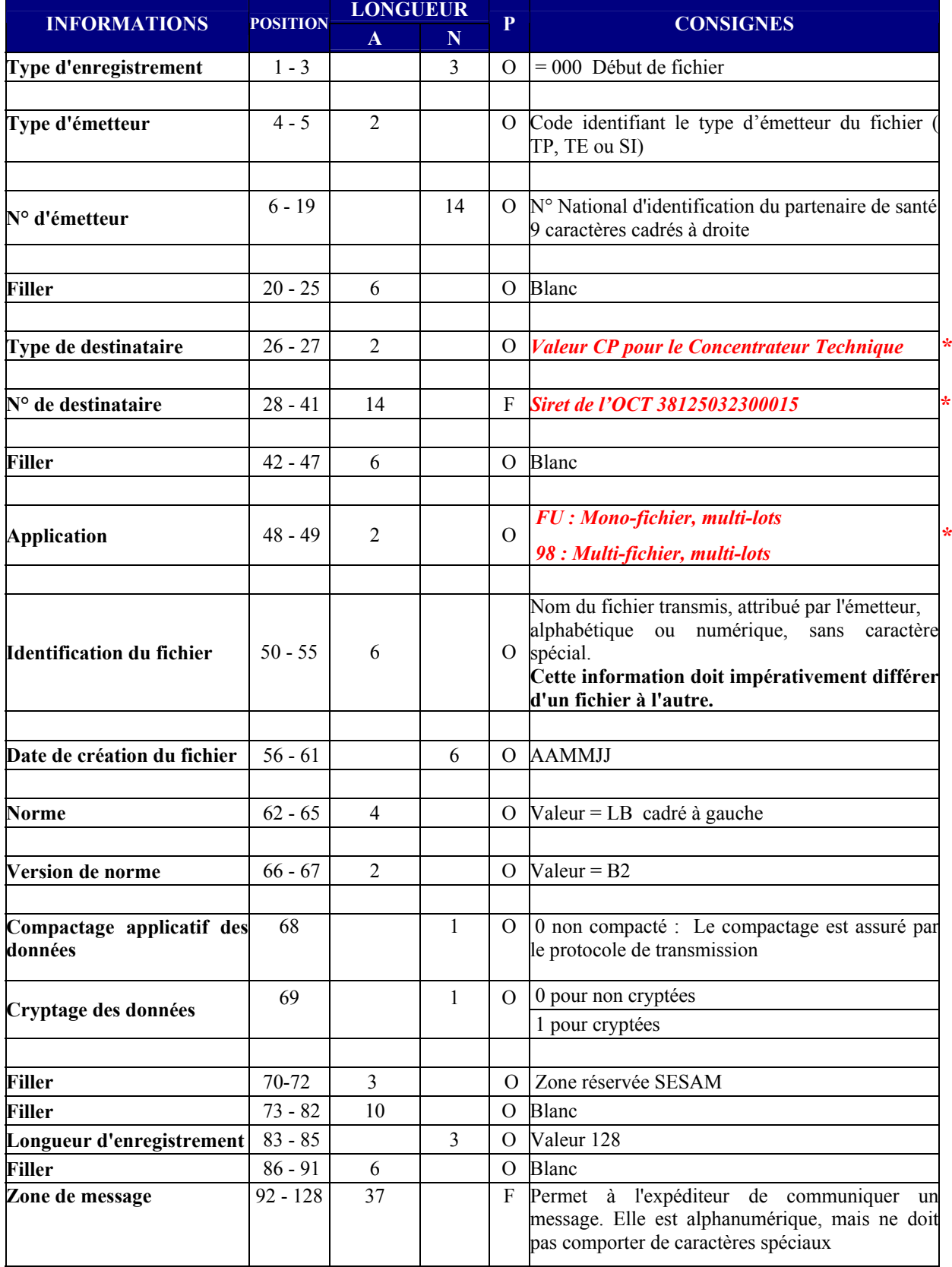

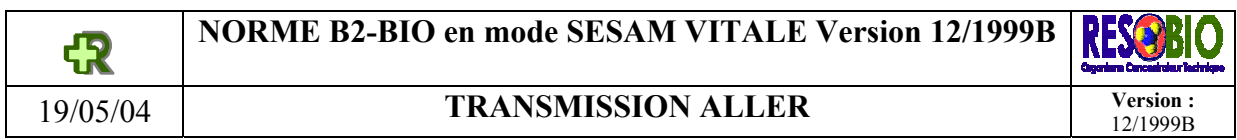

#### **5.3 ENREGISTREMENT DE TYPE 1**  *Début de Lot*

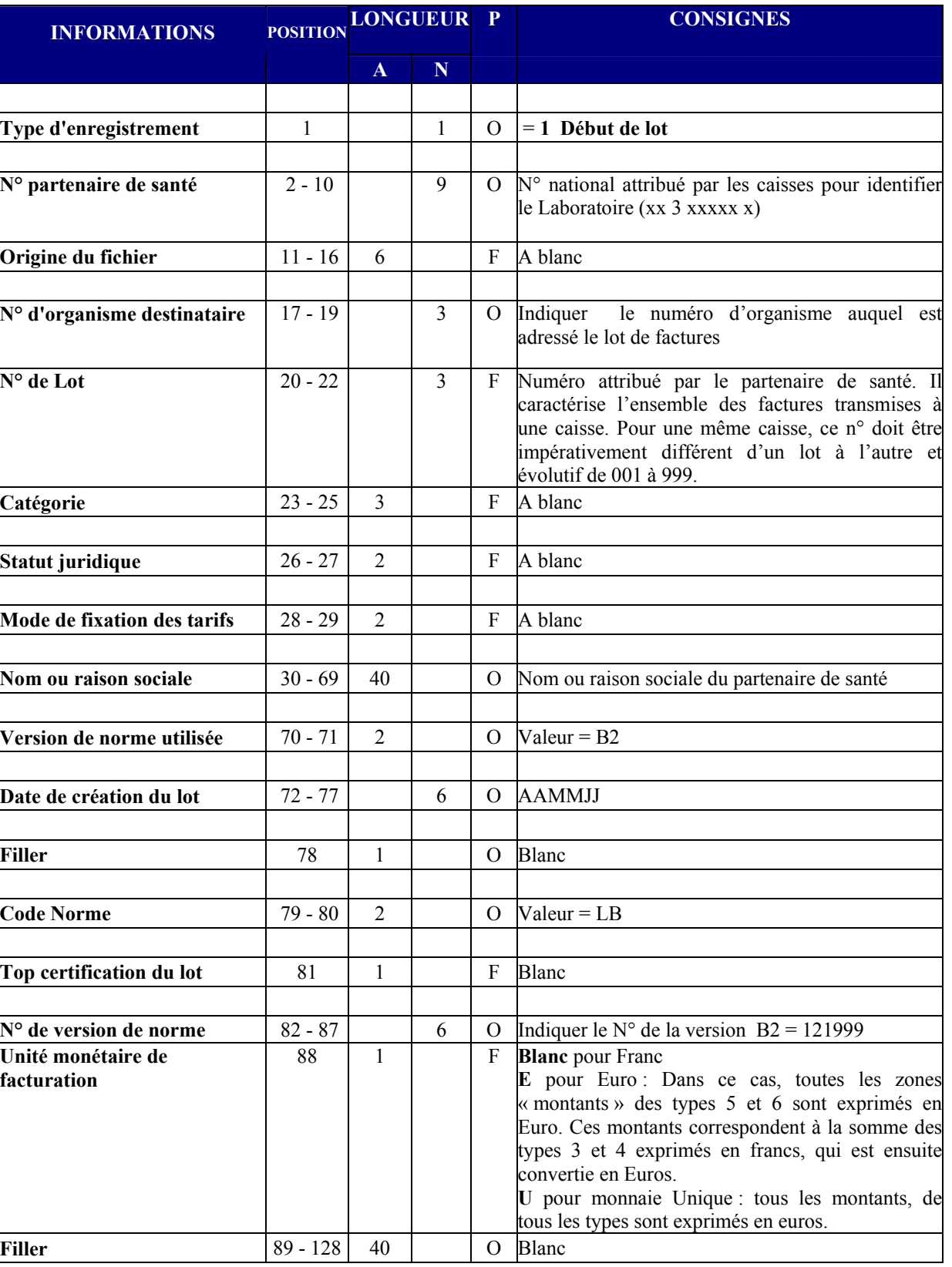

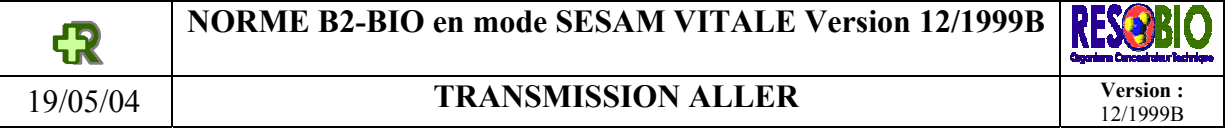

# **5.4 ENREGISTREMENT DE TYPE 2**

*Début de Facture : En-tête de chaque facture* 

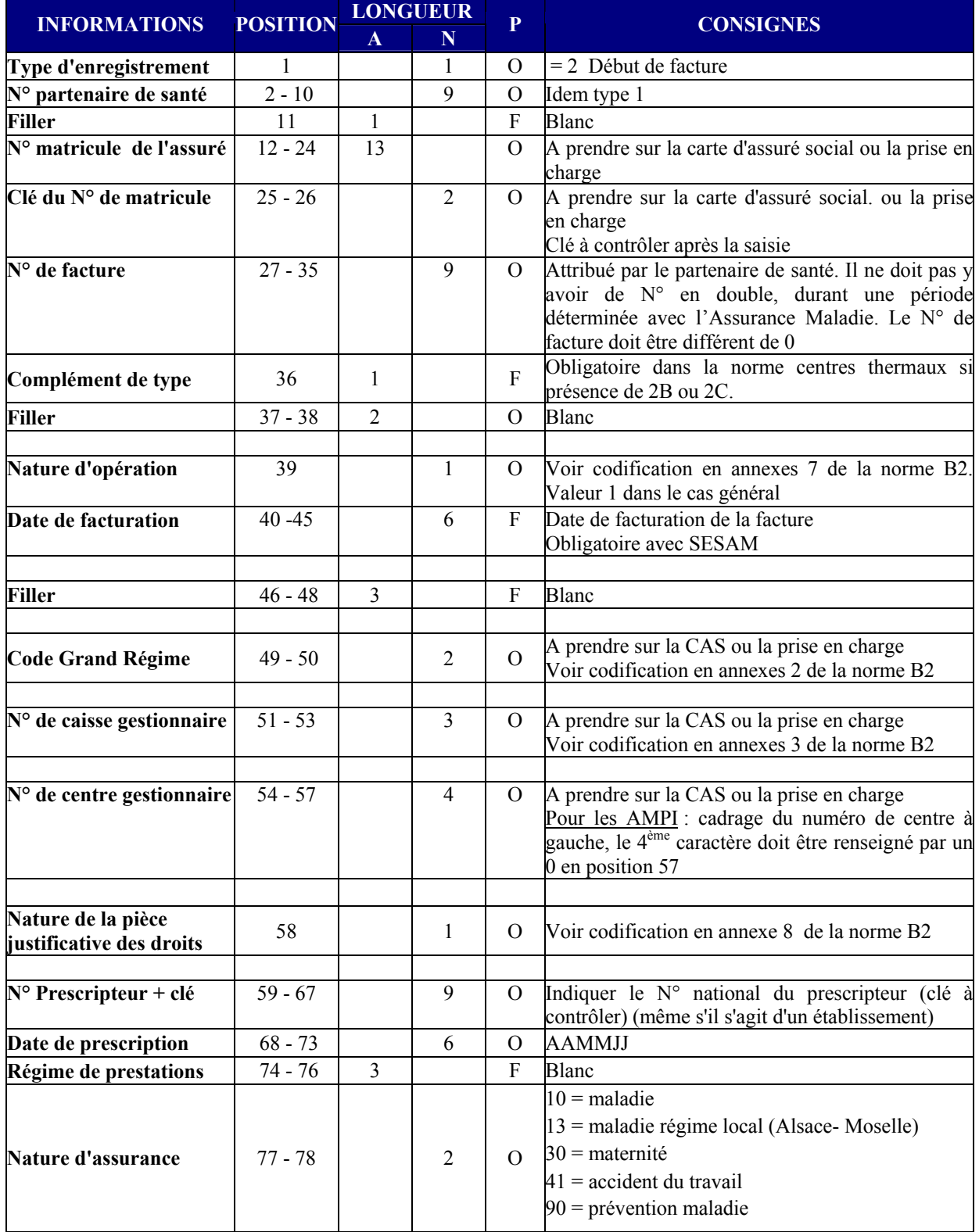

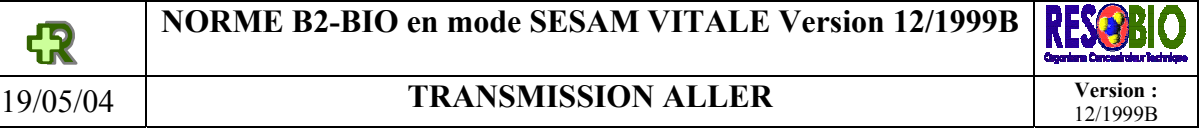

# **ENREGISTREMENT DE TYPE 2 ( suite )**

*Début de Facture : En-tête de chaque facture* 

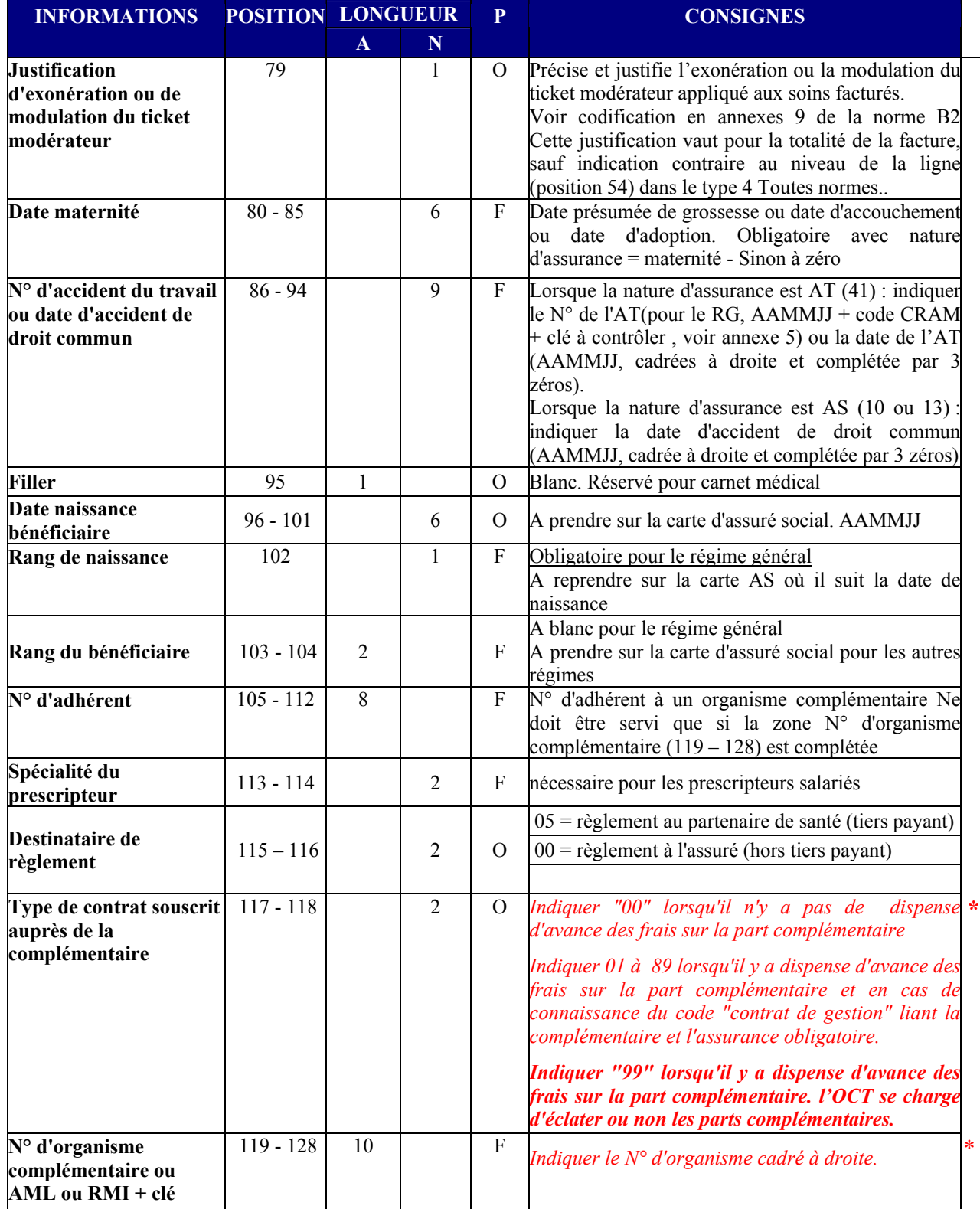

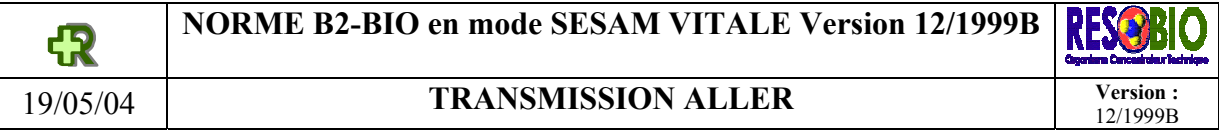

# **5.5 ENREGISTREMENT DE TYPE 4**

#### *Ligne Acte*

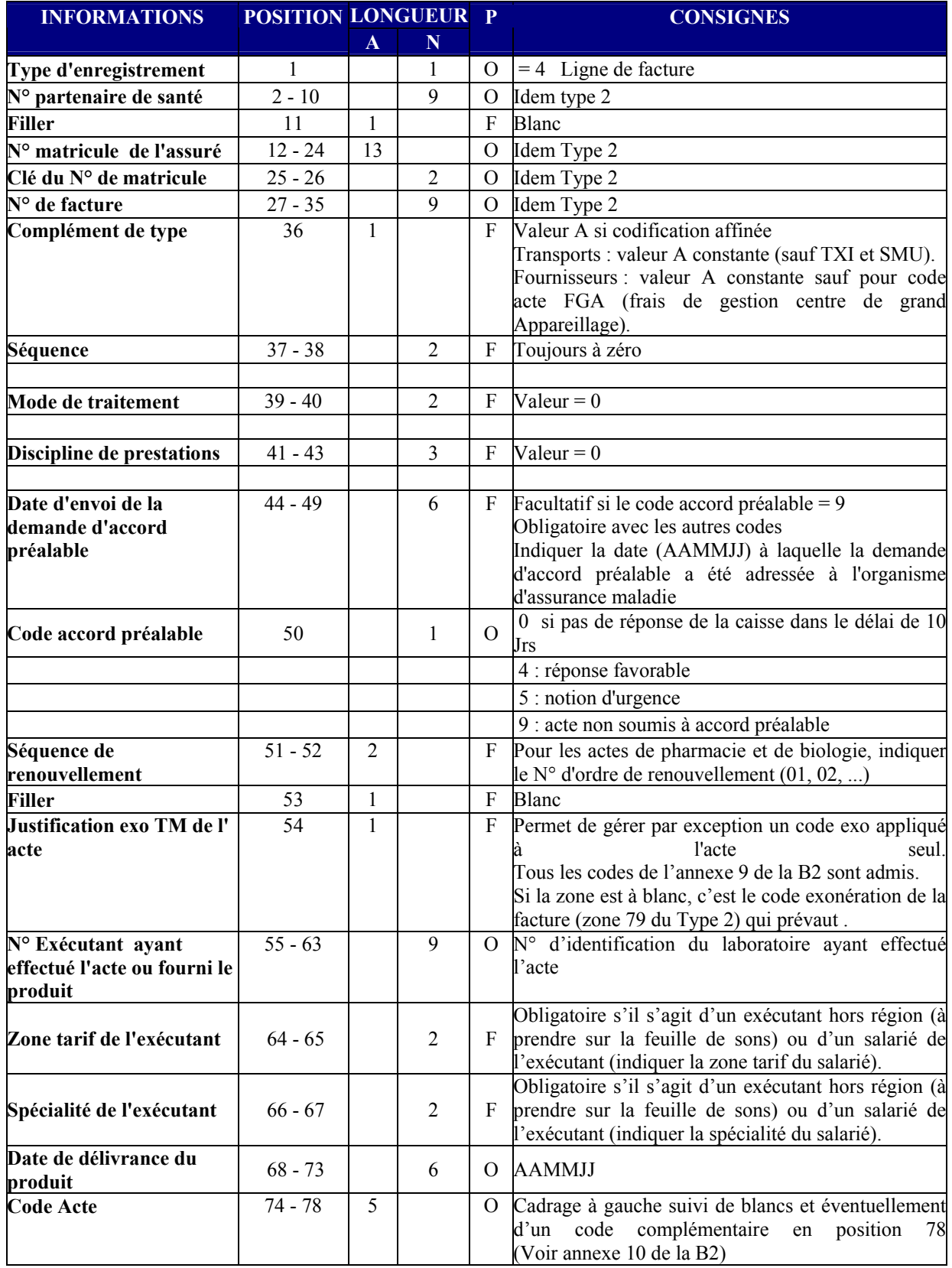

# **ENREGISTREMENT DE TYPE 4 ( suite )**

*Ligne Acte* 

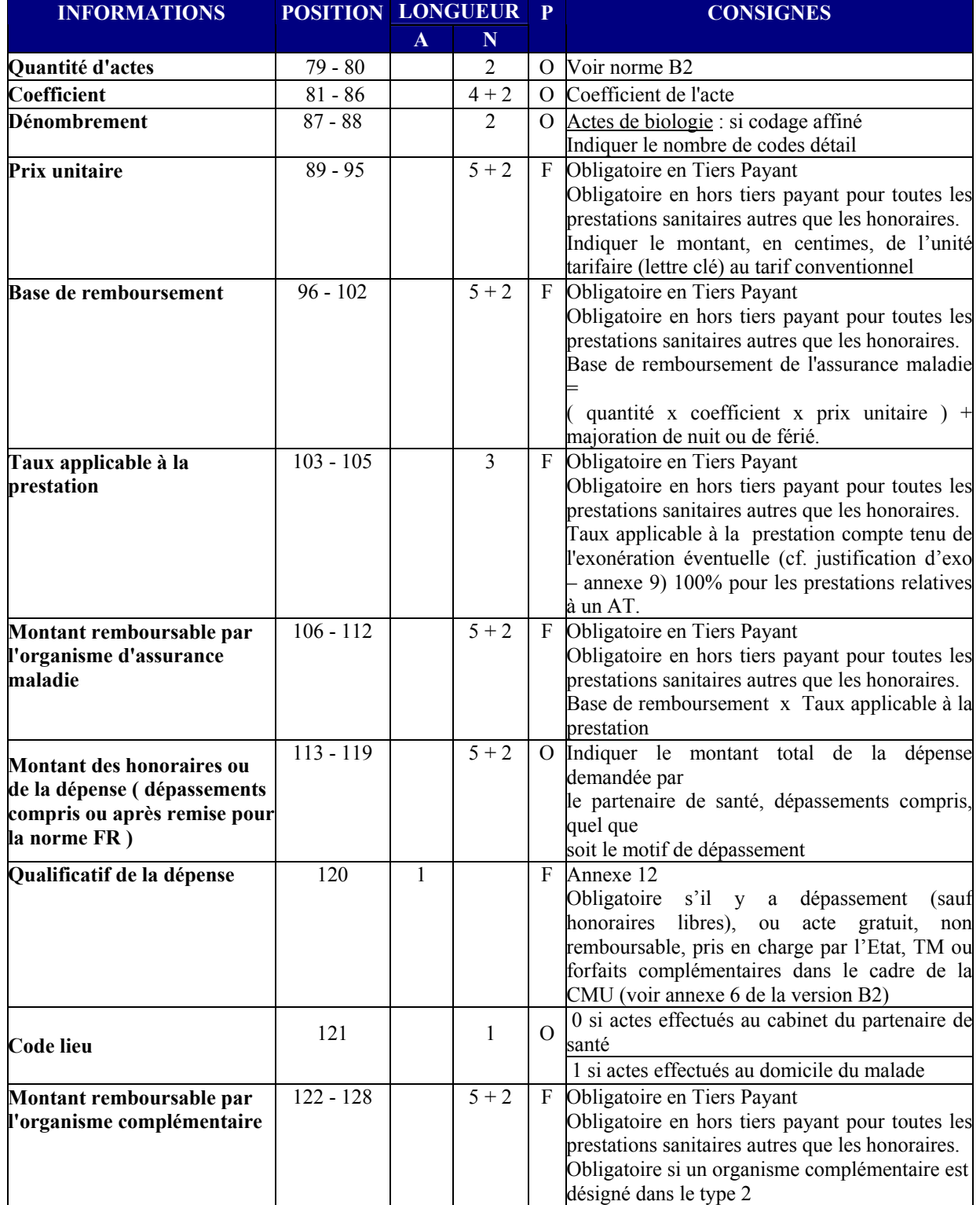

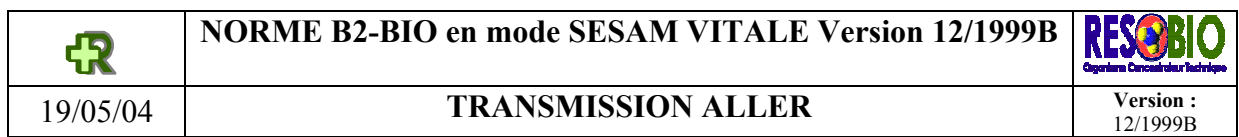

# **5.6 ENREGISTREMENT DE TYPE 4 B**

*Ligne détail des actes de biologie* 

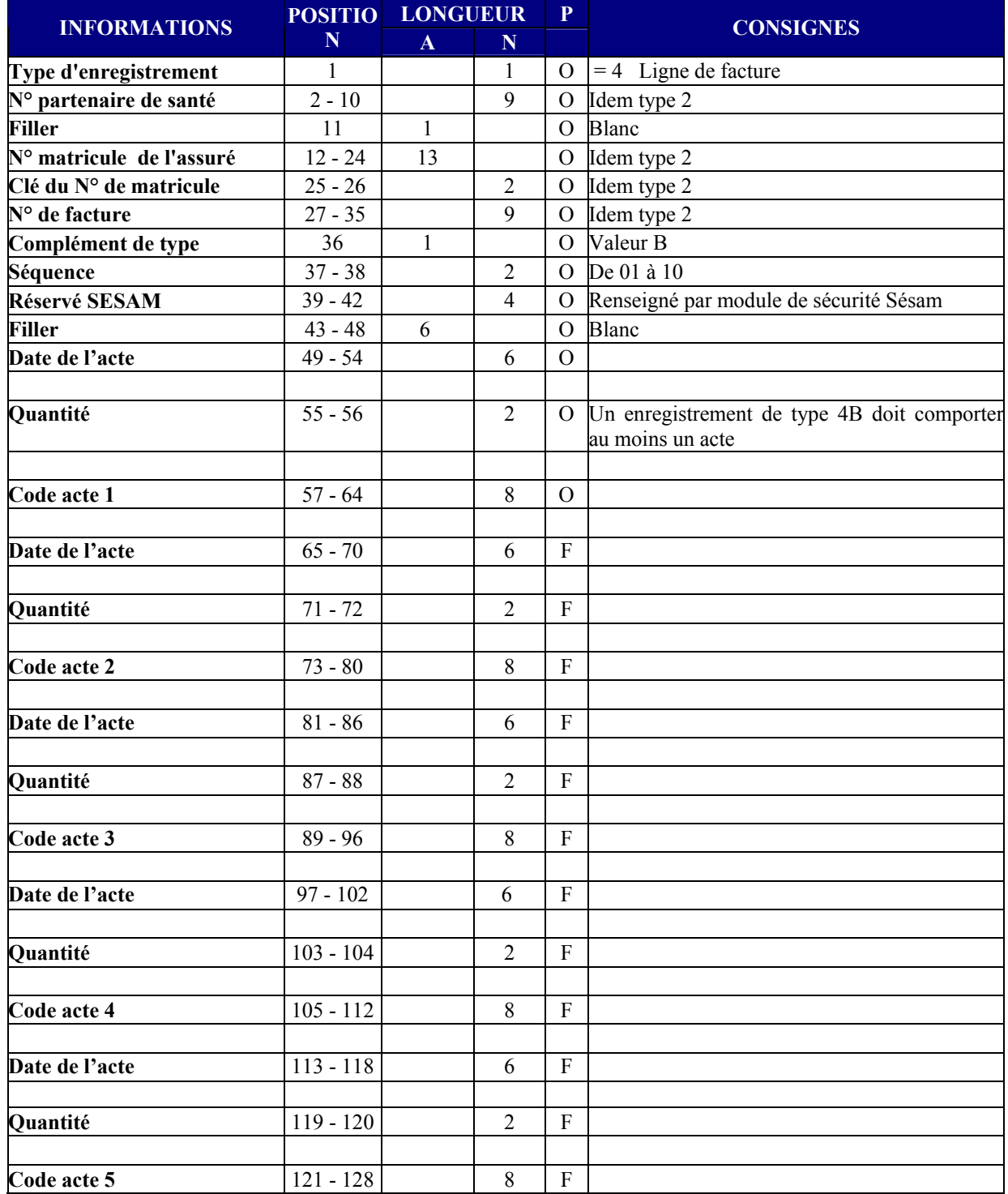

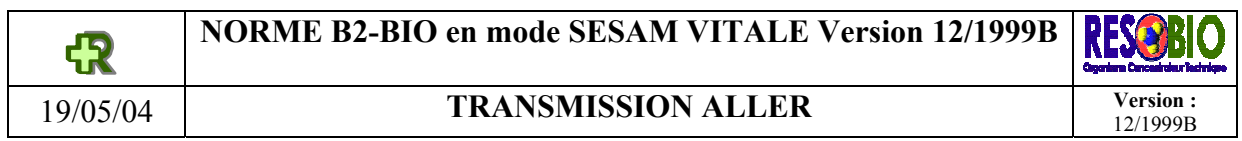

# **5.7 ENREGISTREMENT DE TYPE 5**

*Fin de facture* 

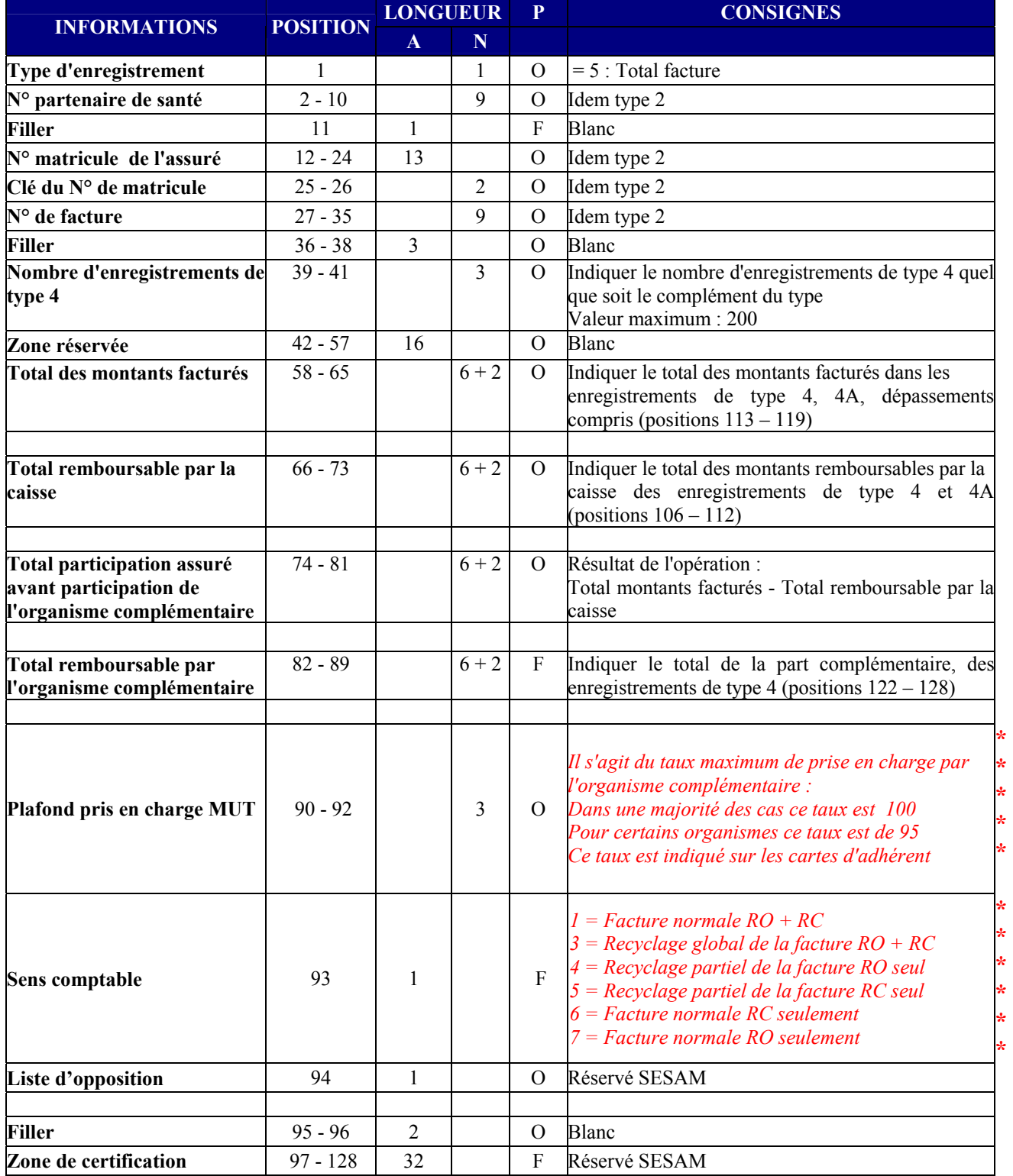

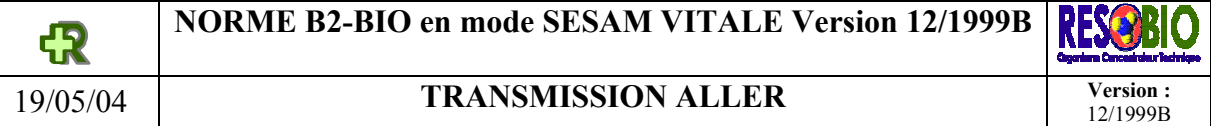

# **5.8 ENREGISTREMENT DE TYPE 6**

*Fin d'un lot* 

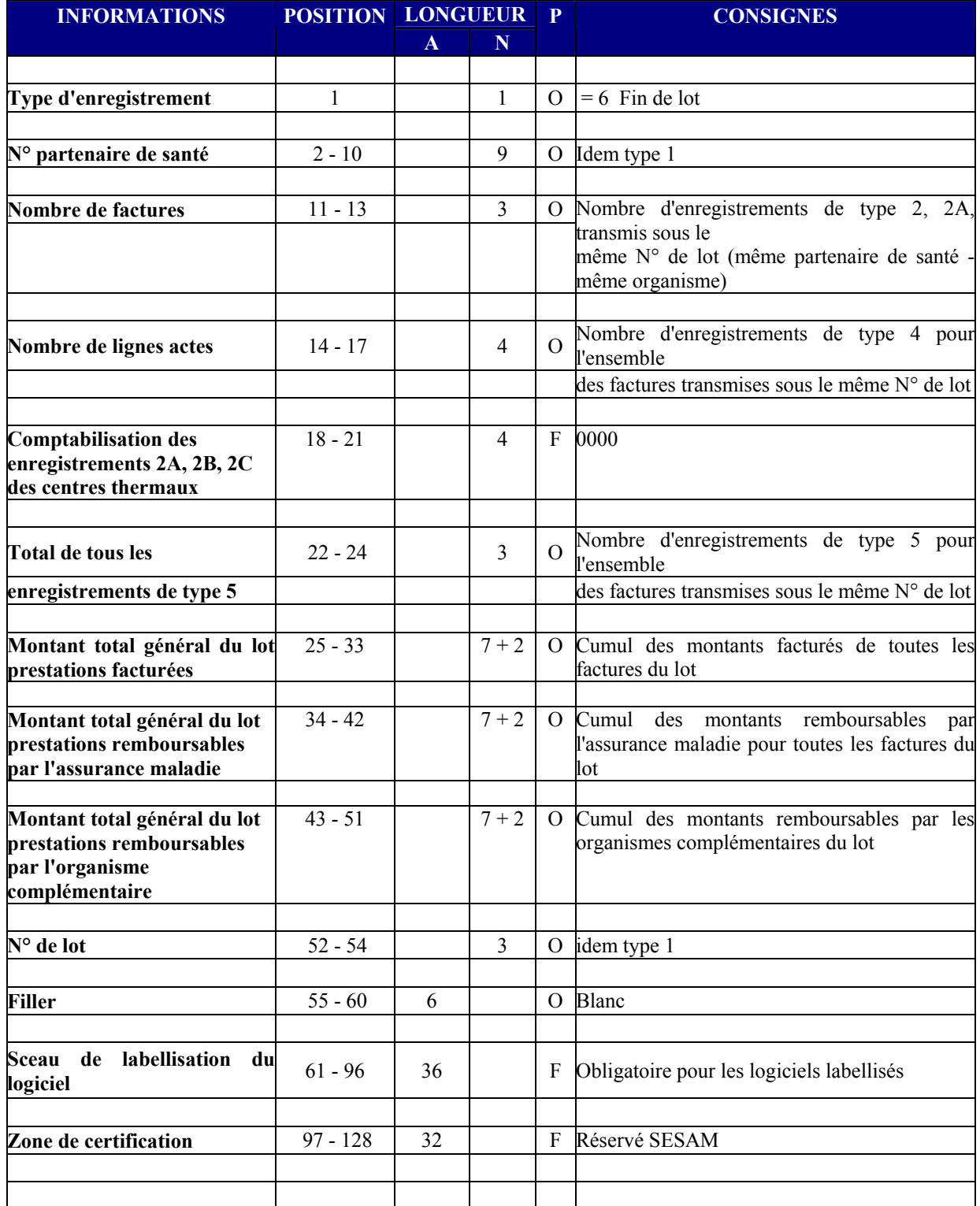

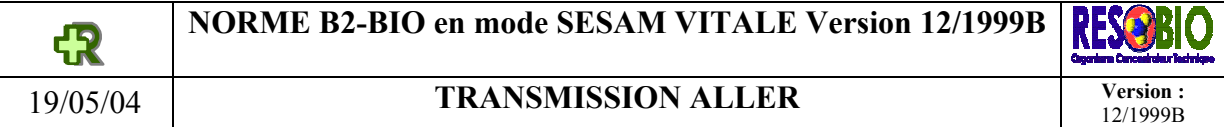

# **5.9 ENREGISTREMENT DE TYPE 9**

*Fin de fichier* 

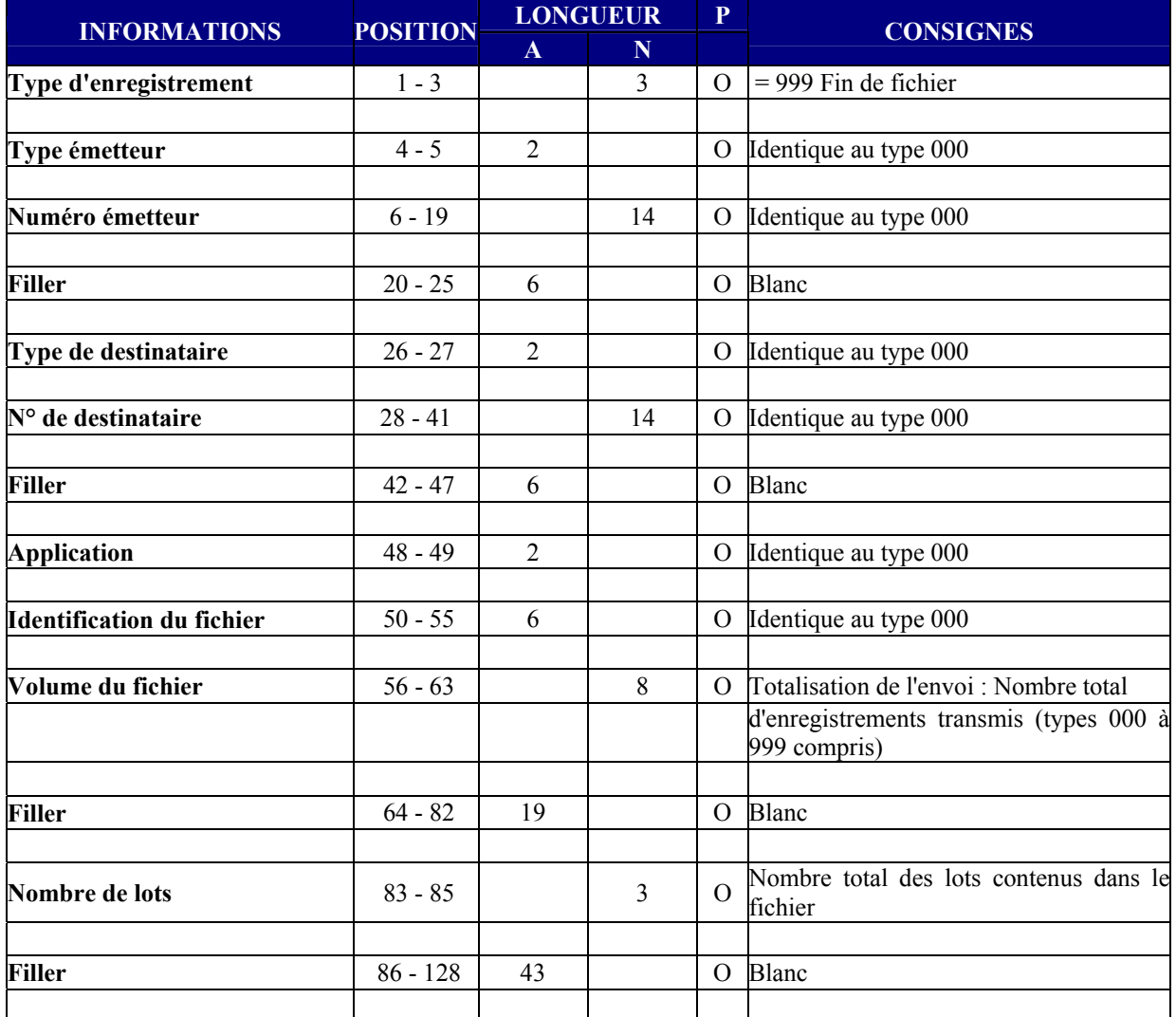